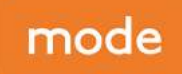

# Weybridge Business Park, Weybridge

transport planning Labs Atrium The Stables Market Chalk Farm Road London NW1 8AH

020 7293 0217

# Transport Scoping Note Minfo@modetransport.co.uk

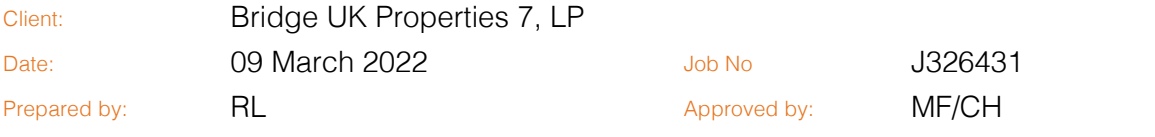

# 1. Introduction

# 1.1 Overview

- 1.1.1 This Technical Note (TN) has been prepared by mode transport planning (mode), on behalf of Bridge UK Properties 7, LP (Bridge), regarding the redevelopment proposal at Weybridge Business Park, which will consist of the demolition of the existing office buildings and the construction of three industrial units. The site is split between the north and south of Addlestone Road.
- 1.1.2 The existing site currently comprises of seven office buildings and the associated car parking, which until recently have been occupied. The existing parcel of offices to the south of Addlestone Road are currently accessed via two vehicular access points off Addlestone Road and a further to the west off Hamm Moor Lane. The western of the two existing access points off Addlestone Road will be stopped up, with the access of Hamm Moor Lane to be retained and widened to provide access for the southern parcel.
- 1.1.3 The existing office to the north of Addlestone Road is currently accessed via a bridged access point which will be retained as part of the development proposals.
- 1.1.4 The development proposals seek to deliver flexible E(g)(iii), B2 and B8 land uses, totalling a floor area of 17,823m<sup>2</sup> Gross Internal Area (GIA). For trip generation and car parking considerations within this Scoping Note the calculations have been undertaken utilising TRICS data from the Industrial Estate category to ensure all flexible land uses are accounted for. The breakdown of the three units GIA are as follows:
	- $\bullet$  Unit 100 14,763m<sup>2</sup>
	- Unit 210 & Unit 220 3,060m<sup>2</sup>
- 1.1.5 An indicative site layout is provided in Appendix A.
- 1.1.6 The location of the site is demonstrated on Figure 1.1.

Bridge UK Properties 7, LP Weybridge Business Park, Weybridge Transport Scoping Note

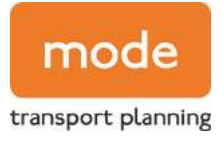

## Figure 1.1 Site Location

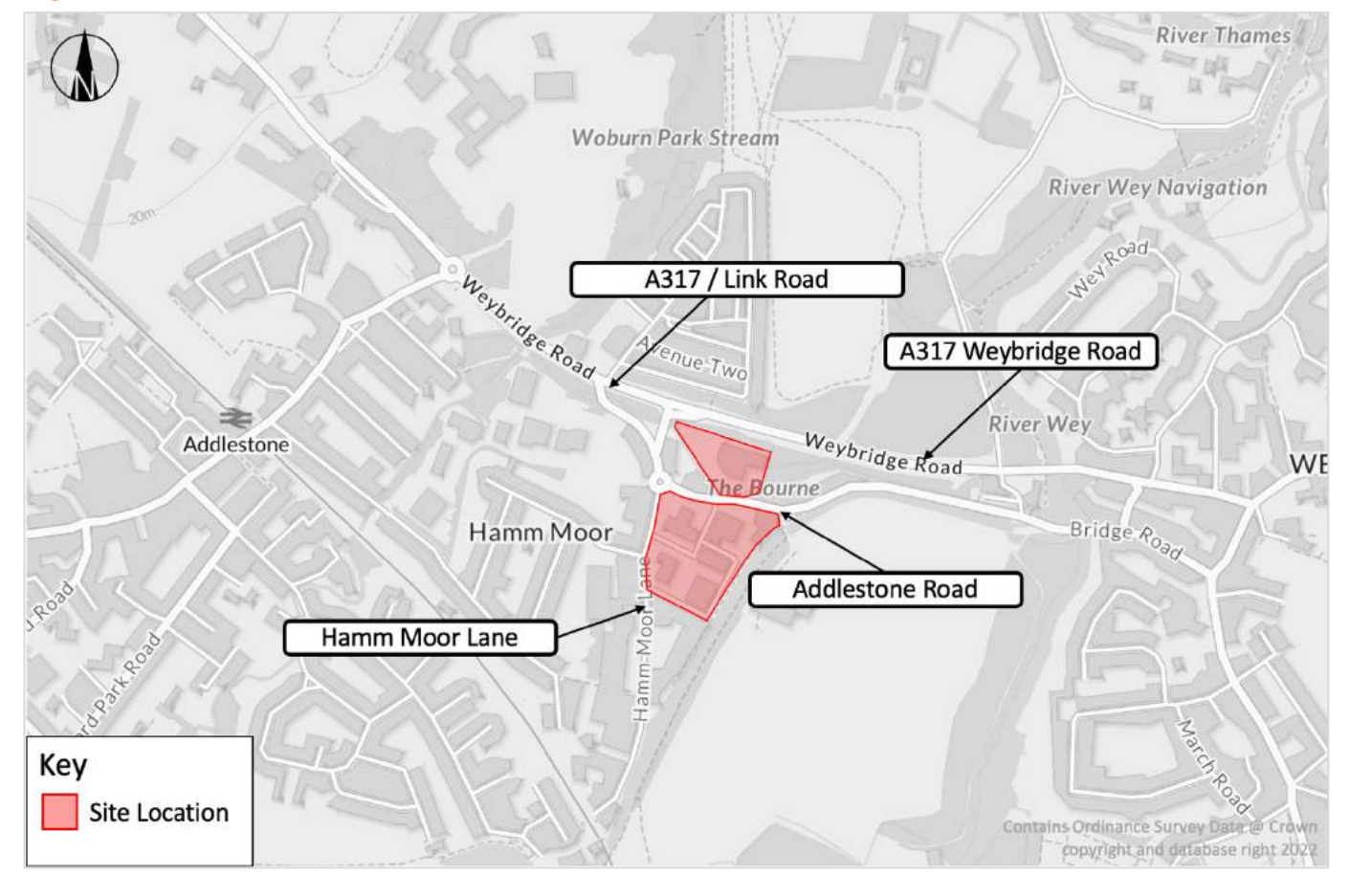

# 1.2 Scope of Transport Assessment (TA)

- 1.2.1 The TA structure will be as follows:
	- Section 2 of the TA will examine the relevant policy quidance with respect to transport policies at national and local level e.g., National Planning Policy Framework, Surrey Design Guide (2002), and the Runnymede 2030 Local Plan (2020).
	- Section 3 of the TA will provide a description of the site and existing conditions including analysis of Personal Injury Collision (PIC) data.
	- Section 4 will provide an overview of the development proposals.
	- **Section 5** will outline the trip generational characteristics of the existing site operations and the proposed development along with a net change assessment.
	- Section 6 will detail the movement and access strategy by all modes of forecast travel demand as well as outlining the pedestrian, cycle and public transport accessibility credentials of the site.
	- Section 7 will focus on the proposed car and cycle parking provision as well as an operational assessment for car parking accumulation based on the TRICS output.

Bridge UK Properties 7, LP Weybridge Business Park, Weybridge Transport Scoping Note

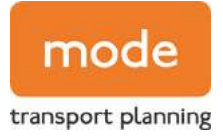

**Section 8** will provide a summary and conclusion of the findings in the TA.

# 2. Development Proposals

# 2.1 Access Arrangements

- 2.1.1 As the proposed development site constitutes of two land parcels with Addlestone Road separating the two, parcel one (Unit 100) will have two vehicular accesses, while the northern parcel (Units 210 & 220) will have one access. The revised vehicular accesses will provide a betterment to the existing vehicular access arrangements that serve the Business Park.
- 2.1.2 Unit 100 Site Access
	- Hamm Moor Lane the existing access along Hamm Moor Lane will be allocated as the sole point of access for HGVs for Unit 100. This access will also serve a smaller car park. This improved access will provide a widened point of entry to ensure the access will be suitable for articulated vehicles associated with warehousing and industrial land uses. This will also enable a smooth left-turn in manoeuvre immediately upon exit of the adjacent roundabout.
	- Addlestone Road the existing vehicular access off Addlestone Road would serve the main staff and visitor car park to the north-east corner of the site. This access will retain the form of a priority bellmouth junction.
	- It is noted that the third existing access is proposed to be stopped up as part of the development proposals.
- 2.1.3 The Units 210 and Unit 220 site access is the existing access for the northern parcel and is in the form of a priority bell-mouth access and a bridge with a security gate to the north extent of the bridge.
- 2.1.4 The bridge has no maximum weight limit and has a carriageway width of approximately 6.0m plus a 2.0m footway on its eastern side. The available width and bell-mouth is otherwise limited by the structure of the existing bridge, which will need to remain in-situ as part of the development proposals.
- 2.1.5 In principle, the bridge access into the northern plot is considered suitable for the proposed Units 210 and 220 on the basis that these will not provide day-to-day access for larger HGVs (such as articulated HGVs). Day-to-day deliveries are intended to take place by way of lighter vehicles such as vans and more modestly sized rigid trucks.
- 2.1.6 Notwithstanding the above, consideration is being given to the potential for making mostly cosmetic changes to the treatment of the bridge, to ease the day-to-day passing of vehicles, pedestrians and cyclists associated with an industrial land use.

2.1.7 Overall, the trip generation activity over the bridge is expected to reduce considerably in comparison with the permitted office use, but any sensitivities associated with servicing will be accounted for as part of an amendments to the treatment of the bridge. Views are very much welcomed from SCC in this regard as part of the pre-application process.

# 2.2 Internal Layout

- 2.2.1 Swept path analysis will be undertaken and included as part of the TA, demonstrating that HGVs will be able to access / egress designated loading bays and that they can be accessed independently whilst neighbouring bays are in use.
- 2.2.2 Individual occupiers of each unit will manage their deliveries to ensure HGV movements are managed efficiently.

# 2.3 Car Parking Arrangements

- 2.3.1 The development proposals include for 182 car parking spaces across the site, with 114 car parking spaces for Unit 100, and 68 car parking spaces for Units 210 and 220. This represents a ratio of 1 space per 98m<sup>2</sup> of the total 17,823m<sup>2</sup> Gross Internal Area (GIA).
- 2.3.2 The proposed car parking provision has been informed by the maximum parking standards set out within Surrey County Council (SCC)'s Vehicular, and Cycle Parking Standards Guidance (Jan 2018). As part of initial dialogue with Runnymede Borough Council (RBC) and SCC it has been confirmed that these parking standards would apply instead of RBC's Supplementary Planning Guidance on car parking (2001).
- 2.3.3 The relevant SCC car parking standards of the land uses for which permission is sought are summarised in Table 2.1.

## Table 2.1 Surrey County Council Car Parking Standards (Maximum)

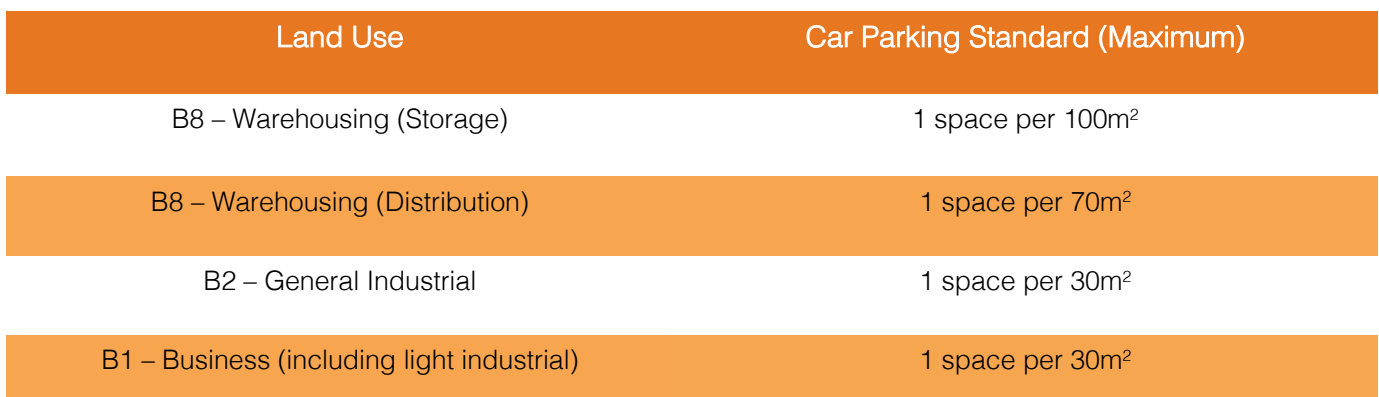

- 2.3.4 Whilst the proposed 182 car parking spaces and equivalent ratio of 1 space per 98m<sup>2</sup> is slightly above the maximum parking standard for a storage use, the proposals are by their nature more akin to a logistical or industrial operation and therefore the proposed provision is within the maximum standards required for these uses, as above. Whilst the B1 parking standard includes for light industrial uses, light industrial uses tend to be considerably less intensive in parking terms than office use.
- 2.3.5 Ultimately the SCC parking standards state with respect to non-residential land uses that "In the case of all other land uses…Parking proposed at levels below the maximum standard will not be objected to, other than in exceptional circumstances where there are significant implications for road safety."
- 2.3.6 The proposed car parking provision is considered in-line with all of the above content of the SCC parking standards, and further evidence is provided in relation to real car parking demand expected for the development proposals by way of a TRICS trip rate-based parking accumulation assessment detailed later in this note.
- 2.3.7 In addition, there will be provision for a minimum of 5% disabled parking facilities on site to ensure they comply with parking standards. Furthermore, a minimum of 10% active electric vehicle (EV) charging points will be provided, in addition to 10% passive provision.

# 2.4 Cycle Parking Arrangements

2.4.1 To determine the level of cycle parking required for the proposed land uses, the minimum parking standards set out within SCC Vehicular, and Cycle Parking Standards Guidance (Jan 2018) have been considered, with a summary of the cycle parking standards set out in Table 2.2.

# Table 2.2 Surrey County Council Cycle Parking Standards (Minimum)

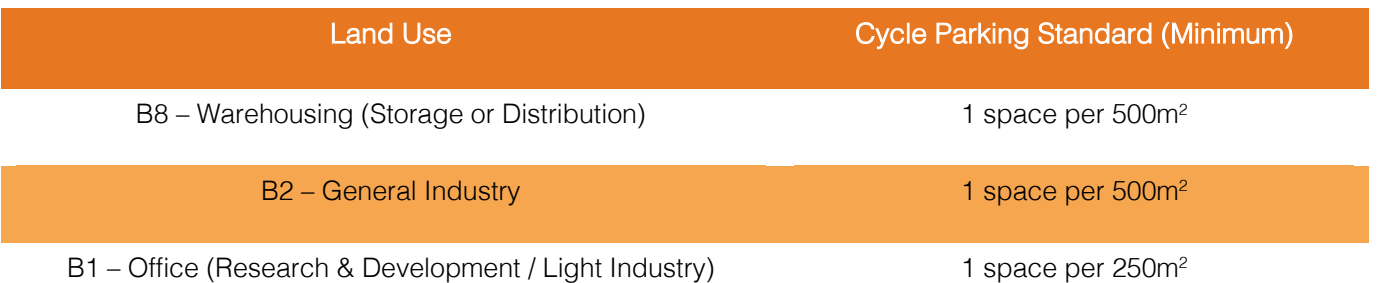

2.4.2 Cycle parking will be provided in line with the standards set out within Table 2.2. Cycle parking will be located in locations across the sites which are safe, secure and lit.

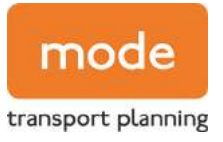

# 3. Trip Generation

# 3.1 Methodology

3.1.1 The proposed development site currently comprises of office land uses, and as such the proposals for the flexible E(g)(iii), B2 and B8 units will be expected generate a lower level of traffic on the surrounding highway network. As such a net trip generation exercise has been undertaken below.

# 3.2 Existing Trip Generation

- 3.2.1 To assess the trip generation for the existing land use, total vehicle trip rates have been derived from the TRICS database using the land category ' $02$  – Employment – A – Office'. The TRICS outputs are provided in Appendix B.
- 3.2.2 The following criteria have been applied when examining the TRICS data:
	- Region England excluding Greater London
	- Date Range 01/01/13 to 14/03/19
	- Location Edge of Town Centre, Suburban Area, Edge of Town
	- No. Surveyed Sites 12
- 3.2.3 Vehicular trip rates and associated movements for the AM peak (08:00-09:00) and the PM peak (17:00-18:00) periods are summarised in Table 3.1.

## Table 3.1 AM and PM Vehicular Trip Generation (Existing Office Buildings)

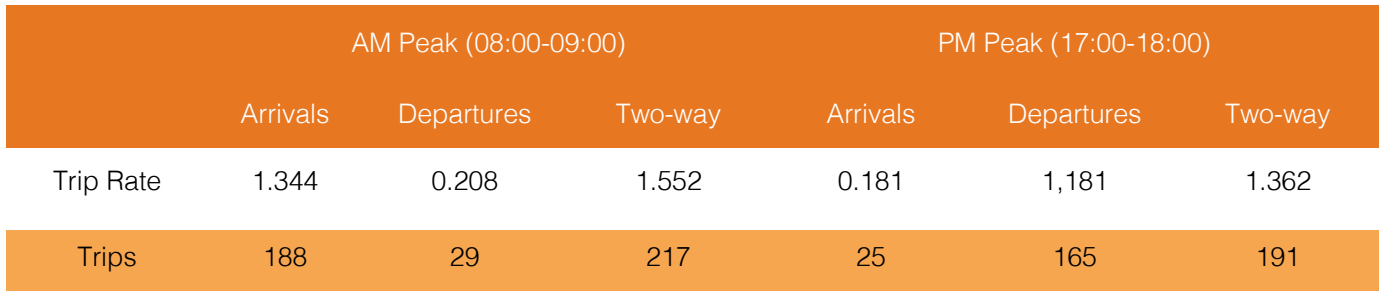

# 3.3 Proposed Development Trip Generation

3.3.1 To assess the trip generational potential of the development proposals, total vehicle trip rates have been derived from the TRICS database using the land category ' $02$  – Employment – D – Industrial **Estate'.** The TRICS outputs are provided in Appendix C.

- 3.3.2 The following criteria has been applied when examining the TRICS data for the land category '02 – Employment – D – Industrial Estate':
	- Region England excluding Greater London
	- Date Range 01/01/13 to  $27/09/19$
- 3.3.3 The sites selected reflects a broad mix of Class E(g)(iii) (previously B1c), B2 and B8. The trip rates are considered robust as a proportion of the sites selected include B1a and B1b uses which are characteristically higher trip generators compared with B2 and B8 uses.

Land Use Site 1 Site 2 Site 3 Site 4 Site 5 Site 6 Site 7\* **Average** 

B1 0% 5% 10% 30% 10% 25% - 13%

B2 0% 20% 55% 30% 10% 75% - 32%

B8 100% 75% 35% 40% 80% 0% - 55%

3.3.4 The land-use split of each TRICS survey has been broken down in Table 3.2.

# Table 3.2 TRICS Surveys Land-use Split

- 3.3.5 As shown in Table 3.2 there is on average a higher proportion of B8 and B2 land-use in the TRICS based sites used to calculate the vehicle trip rates. Site 7\* has not been allocated with a breakdown of the percentage use class operating on the site. Upon further investigation via a desktop review the existing occupiers of Site 7 appear to conform to a B2 and B8 land use, as such the site has still been included in the calculation of the trip rates.
- 3.3.6 Vehicular trip rates and associated movements for the AM peak (08:00-09:00) and the PM peak (17:00-18:00) periods are summarised in Table 3.3.

# Table 3.3 AM and PM Peak Trip Generation (Proposed Development 17,823m<sup>2</sup>)

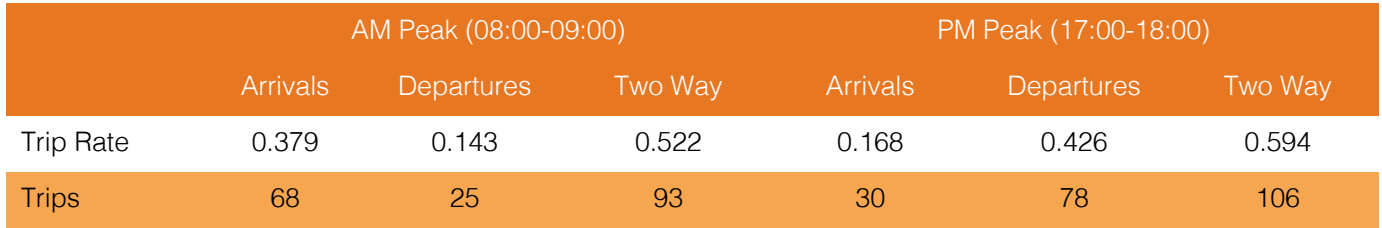

3.3.7 Table 3.3 demonstrates that the development proposals have the potential to generate 93 twoway vehicle movements during the AM peak. During the PM peak, the development could generate approximately 106 two-way vehicle movements.

- Location Suburban Area, Edge of Town
- No. Surveyed Sites  $-7$

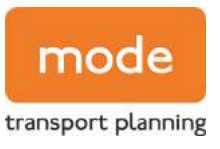

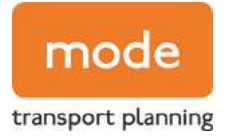

3.3.8 The net reduction in vehicular trips which would occur following the proposed redevelopment of the site to industrial/warehousing land uses as detailed above is summarised in Table 3.4.

# Table 3.4 Net Change in Vehicular Trips

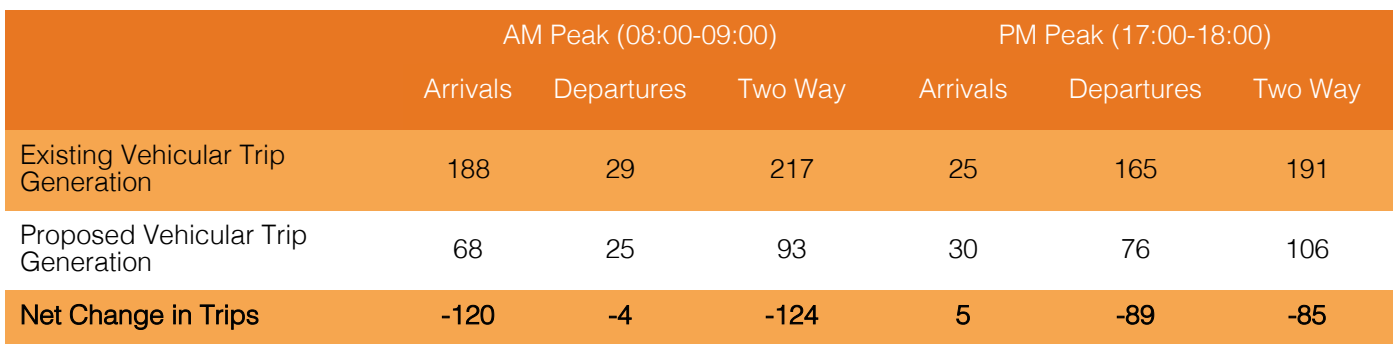

- 3.3.9 In summary, during the AM peak a potential decrease of 124 vehicular two-way trips would be expected, whilst during the PM peak 85 fewer vehicular two-way trips would be expected.
- 3.3.10 The above trip generation methodology including the adopted trip rates will be included in the Transport Assessment. On the basis of a significant reduction of peak hour trips, no further assessment beyond the above will be undertaken.

# 3.4 Car Parking Accumulation

3.4.1 The predicted parking demand for the proposed development is summarised in Table 3.5 for the three units based on the vehicle arrival and departure profile over the day, as per the TRICS sites adopted and presented above. It is noted that a 10% starting parking occupation has been applied.

The parking accumulation assessment has been undertaken to ensure that there will be no overspill car parking onto the surrounding highway network.

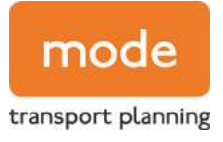

# Table 3.5 TRICS Parking Accumulation (All Units)

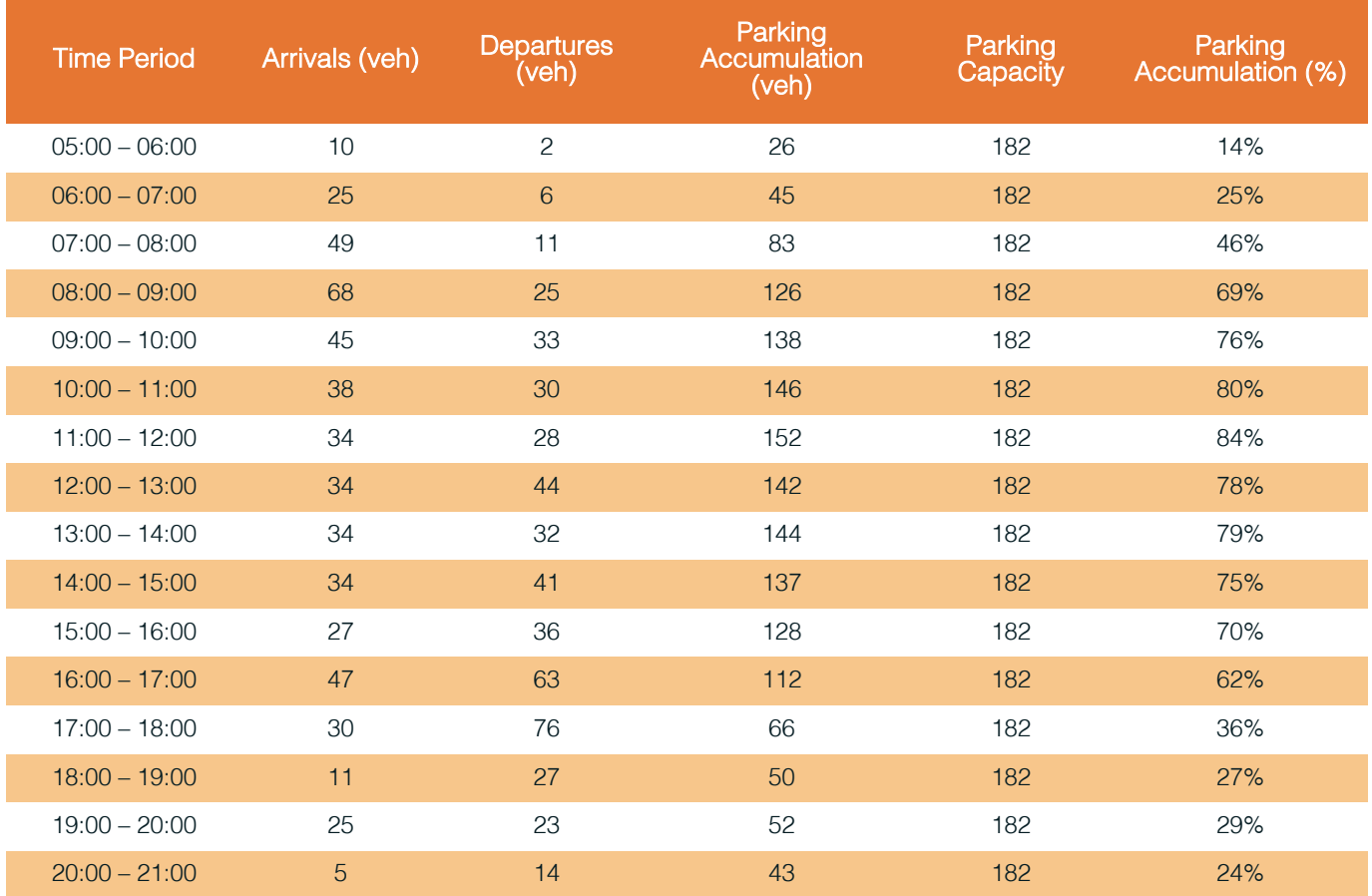

- 3.4.2 The parking accumulation results demonstrate that based on the proposed development, the maximum parking accumulation for the number of occupied spaces across the day would be 152 spaces across all units, with the proposed development site accommodating 182 parking spaces.
- 3.4.3 As such, given the anticipated parking profile of the proposed development together with the delivery of a robust Travel Plan, it can be demonstrated that the level of parking provided as part of the proposals is sufficient to accommodate the anticipated demand and as such accords with SCC parking policies as explained earlier in this note.

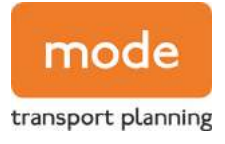

# 4. Personal Injury Collision (PIC) Data

4.1.1 Personal Injury Collision (PIC) data will be obtained from the Crashmap Database and analysed as part of the TA. The proposed study area is demonstrated on Figure 4.1.

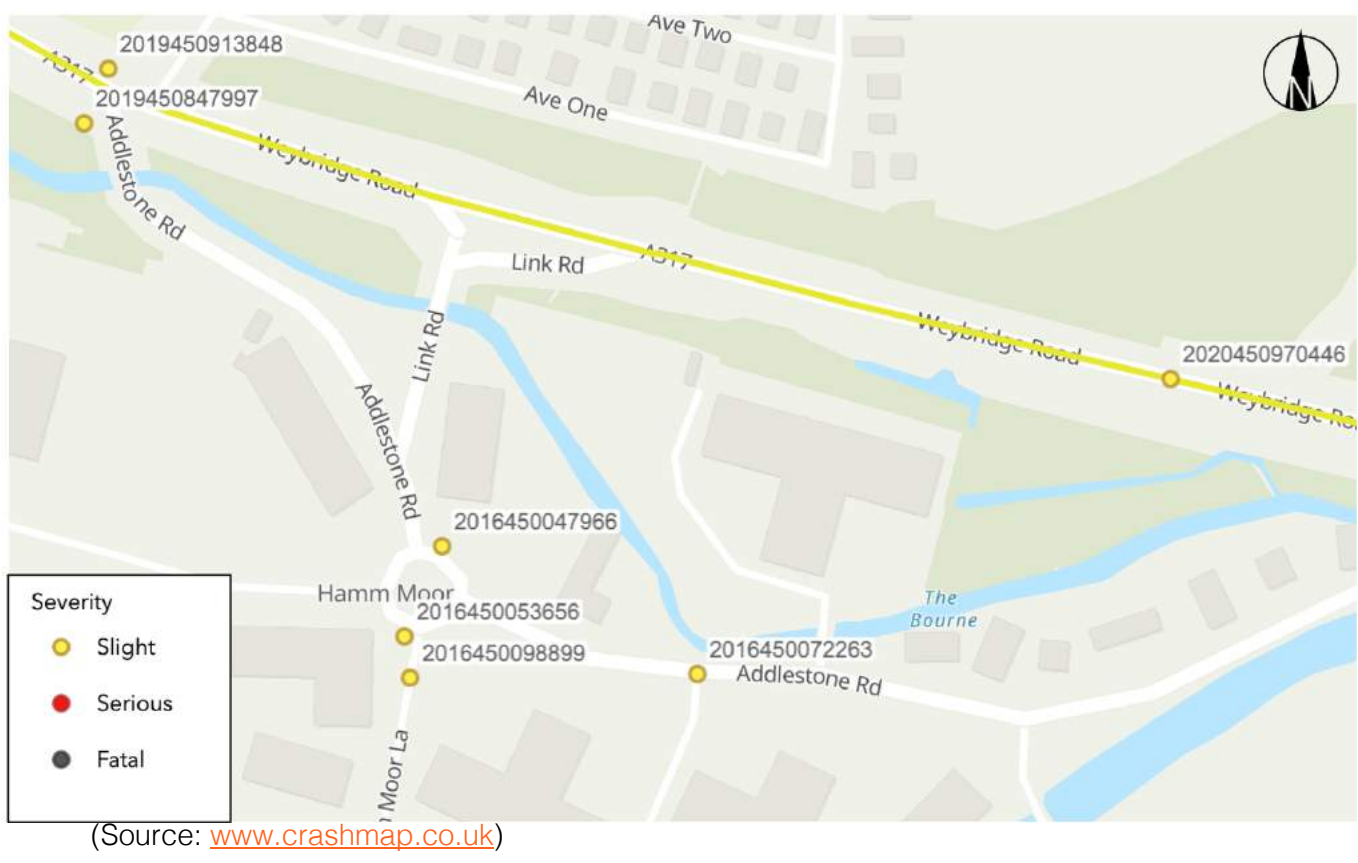

# Figure 4.1 PIC Study Area

- 4.1.2 As can be seen in Figure 5.1 there is a total of four accidents which have occurred in the mostrecent five-year period within the vicinity of the site. These four accidents have all been deemed slight.
- 4.1.3 Accident 2016450072263 is the only accident which has occurred on an existing site access on the 05/09/2016. The accident involved one vehicle and resulted in one casualty. The accident occurred during the day light and the weather was wet without high winds.
- 4.1.4 Three accidents have occurred in proximity to the Hamm Moor Lane/Addlestone Road roundabout, these are as follows:
	- $2016450098899$  this accident occurred on the  $23/08/2016$  and involved three vehicles. Resulting in one casualty. The weather was fine and dry during daylight.
	- $2016450053656$  this accident occurred on the  $16/03/2016$  and involved two vehicles, resulting in one casualty. The weather was fine and dry during daylight.

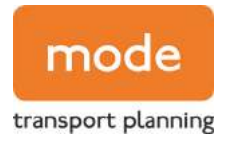

- $2016450047966$  this accident occurred on the  $24/02/2016$  and involved two vehicles, causing one casualty. The weather was fine without high winds and the street was dark but with the presence of streetlights.
- 4.1.5 The review of the accident data on the adjacent highway network indicates that there is not a specific highway safety concern that would warrant mitigation as part of the proposals.

# 5. Summary

- 5.1.1 This TN has outlined the approach to be taken for the core components of the TA. The TA will also make inclusion for swept path analysis drawings demonstrating that all vehicles expected to access both sites can be suitably accommodated.
- 5.1.2 In addition, a Framework Travel Plan (FTP) will also be prepared as a separate document to accompany a forthcoming planning application, which will aim to reduce the number of singleoccupancy vehicle trips to and from the site in favour of sustainable modes of travel. The views of SCC & RBC are sought on the general principles and scope of the proposals and the TA.

Bridge UK Properties 7, LP Weybridge Business Park, Weybridge Transport Scoping Note

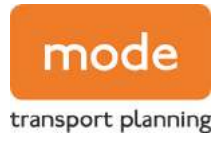

# APPENDICES

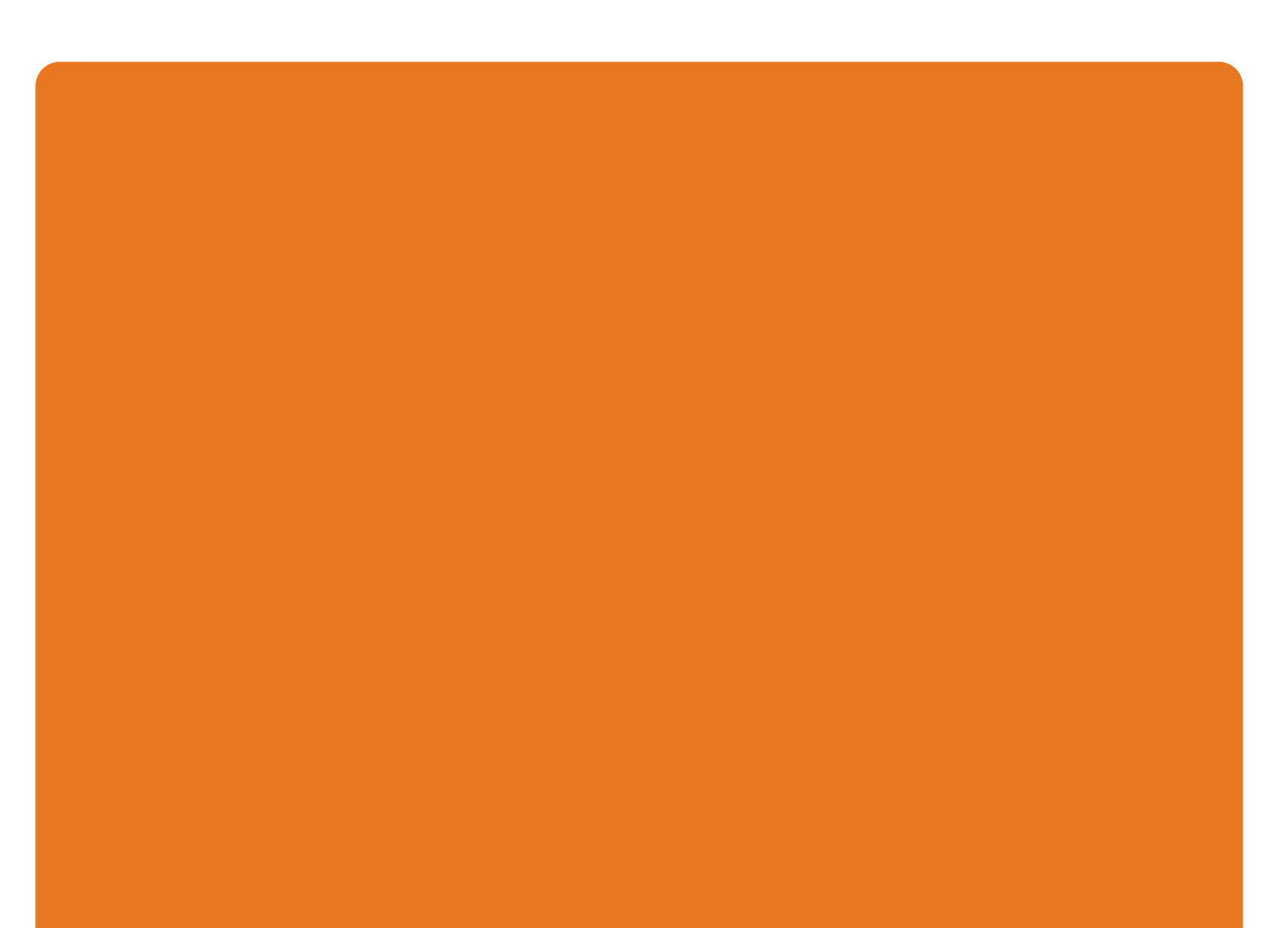

modetransfer.co.uk

Bridge UK Properties 7, LP Weybridge Business Park, Weybridge Transport Scoping Note

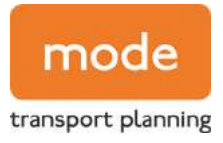

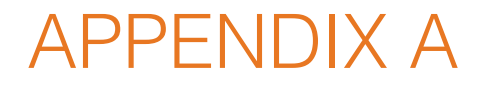

Site Layout

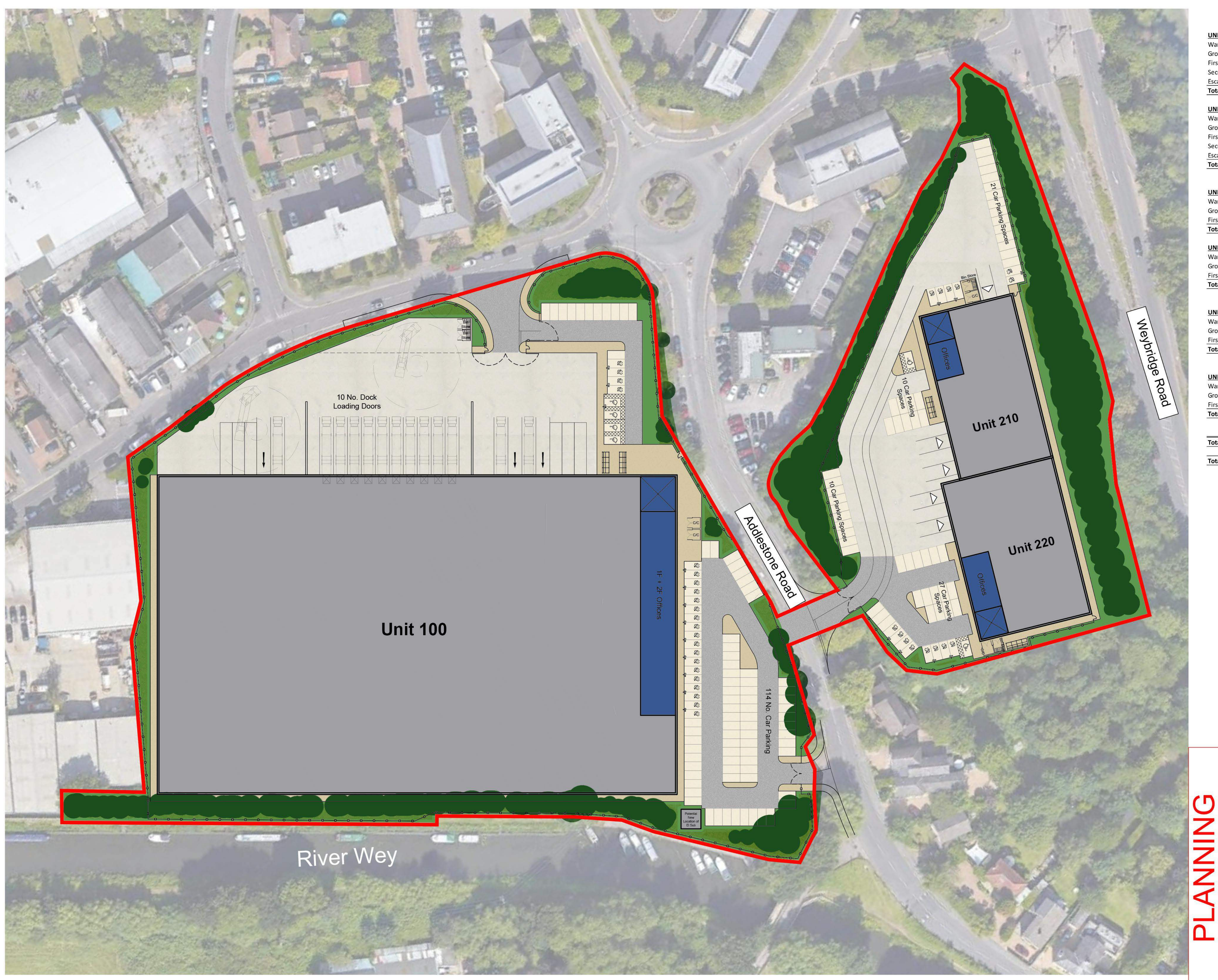

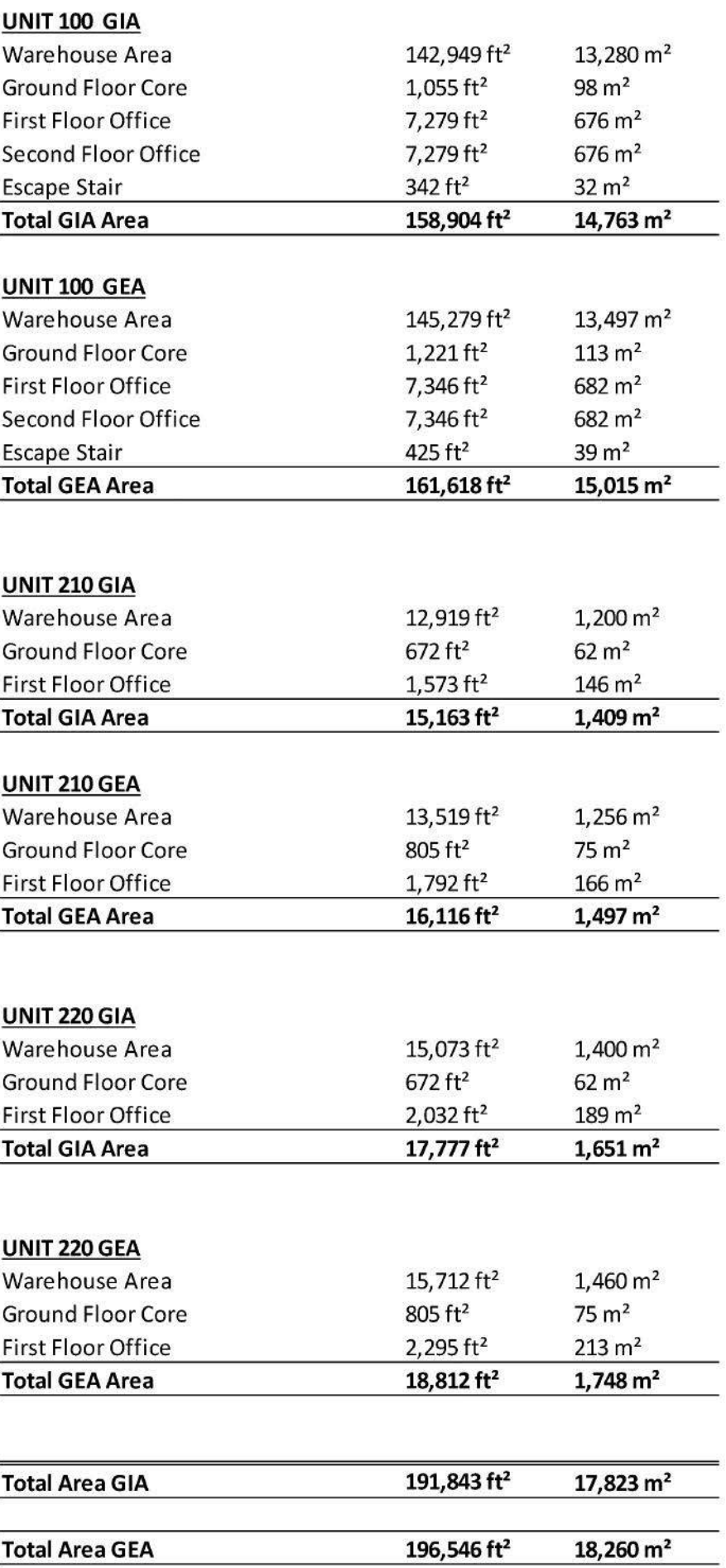

-<br>- Dimensions are in millimeters, unless stated otherwise.<br>- Scaling of this drawing is not recommended.<br>- It is the recipients responsibility to print this document to the correct scale.<br>- All relevant drawings and speci

# Site boundary to be<br>confirmed by the client

rev amendments by ckd date Weybridge Business Park, Weybridge

Site Layout

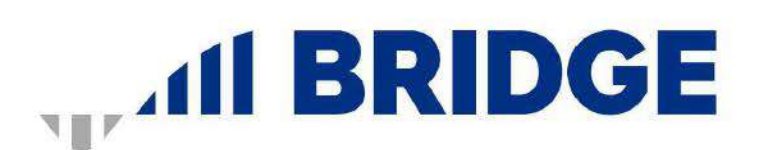

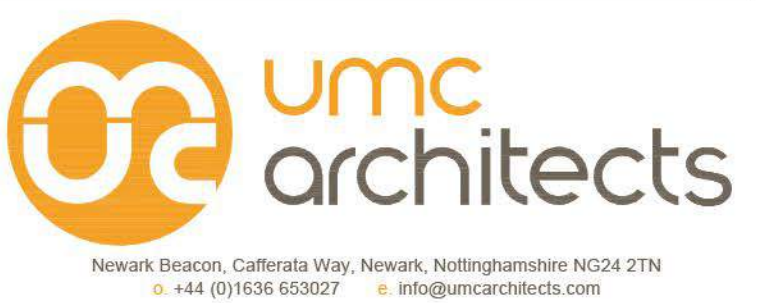

RIBA PoW Stage:<br>Document Suitability: Drawn / Checked: Date: Scale:

**UMC Project Number:** Document Reference:

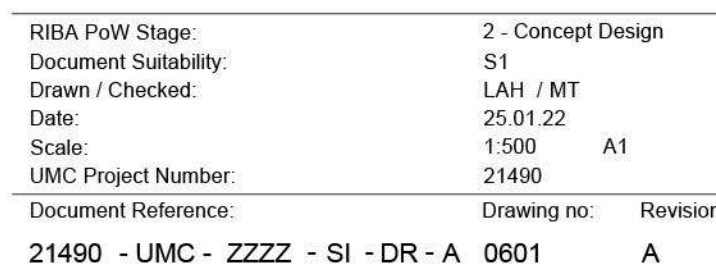

**SCALE 1:500** 

Bridge UK Properties 7, LP Weybridge Business Park, Weybridge Transport Scoping Note

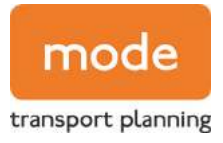

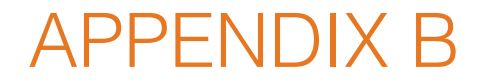

TRICS Output – Office

modetransport.co.uk | 09 March 2022 14

Calculation Reference: AUDIT-754101-220222-0205

#### **TRIP RATE CALCULATION SELECTION PARAMETERS:**

Land Use : 02 - EMPLOYMENT Category : A - OFFICE **MULTI-MODAL TOTAL VEHICLES**

#### *Selected regions and areas:*

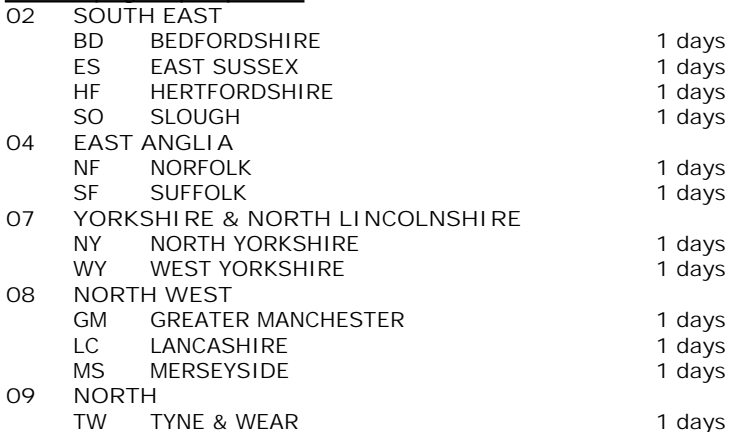

*This section displays the number of survey days per TRICS® sub-region in the selected set*

#### **Primary Filtering selection:**

*This data displays the chosen trip rate parameter and its selected range. Only sites that fall within the parameter range are included in the trip rate calculation.*

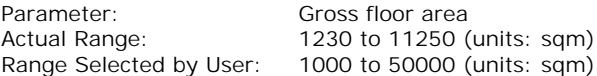

Parking Spaces Range: All Surveys Included

Public Transport Provision:

Selection by: **Include all surveys** 

Date Range: 01/01/13 to 14/03/19

*This data displays the range of survey dates selected. Only surveys that were conducted within this date range are included in the trip rate calculation.*

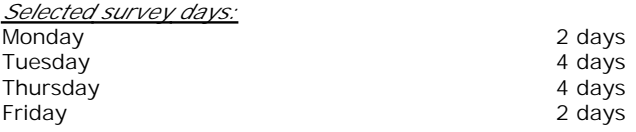

*This data displays the number of selected surveys by day of the week.*

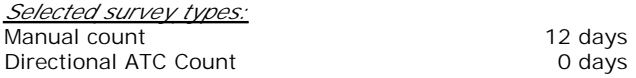

*This data displays the number of manual classified surveys and the number of unclassified ATC surveys, the total adding up to the overall number of surveys in the selected set. Manual surveys are undertaken using staff, whilst ATC surveys are undertaking using machines.*

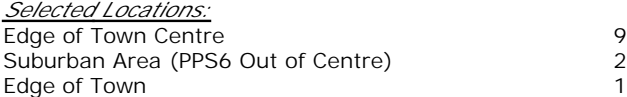

Built-Up Zone 5

*This data displays the number of surveys per main location category within the selected set. The main location categories consist of Free Standing, Edge of Town, Suburban Area, Neighbourhood Centre, Edge of Town Centre, Town Centre and Not Known.*

*Selected Location Sub Categories:* **Commercial Zone** 2 Residential Zone 2 *This data displays the number of surveys per location sub-category within the selected set. The location sub-categories consist of Commercial Zone, Industrial Zone, Development Zone, Residential Zone, Retail Zone, Built-Up Zone, Village, Out of Town, High Street and No Sub Category.*

**Secondary Filtering selection:**

*Use Class:* Not Known 12 days

*This data displays the number of surveys per Use Class classification within the selected set. The Use Classes Order 2005 has been used for this purpose, which can be found within the Library module of TRICS®.*

*Filter by Site Operations Breakdown:* All Surveys Included

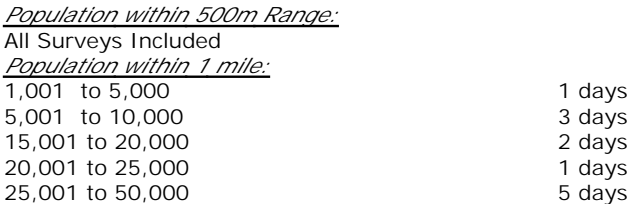

*This data displays the number of selected surveys within stated 1-mile radii of population.*

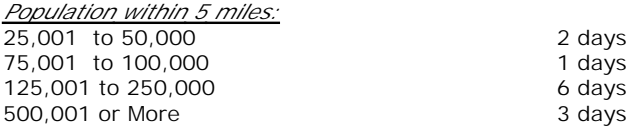

*This data displays the number of selected surveys within stated 5-mile radii of population.*

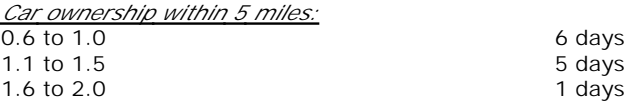

*This data displays the number of selected surveys within stated ranges of average cars owned per residential dwelling, within a radius of 5-miles of selected survey sites.*

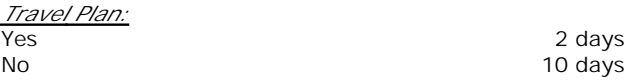

*This data displays the number of surveys within the selected set that were undertaken at sites with Travel Plans in place, and the number of surveys that were undertaken at sites without Travel Plans.*

*PTAL Rating:* No PTAL Present 12 days

*This data displays the number of selected surveys with PTAL Ratings.*

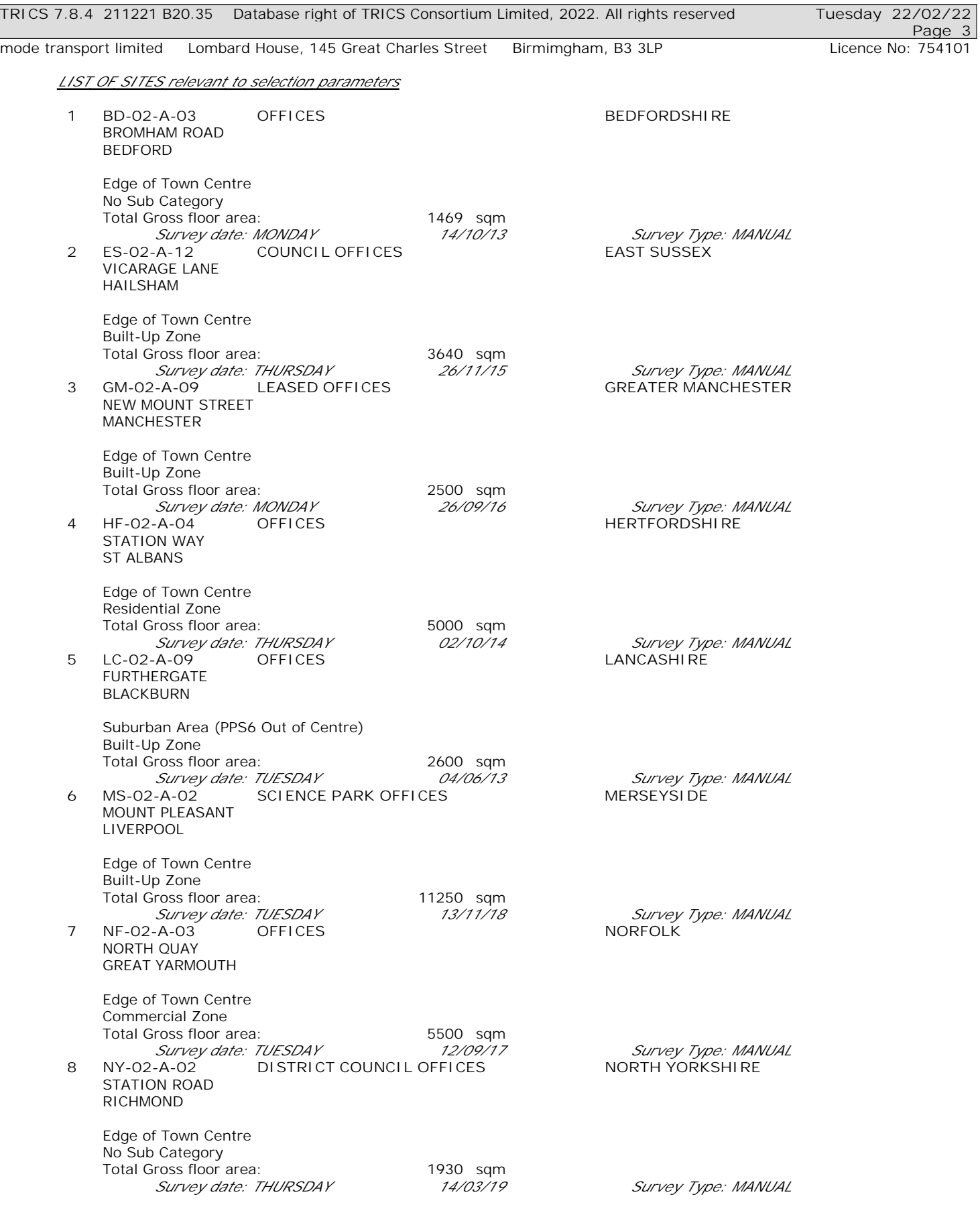

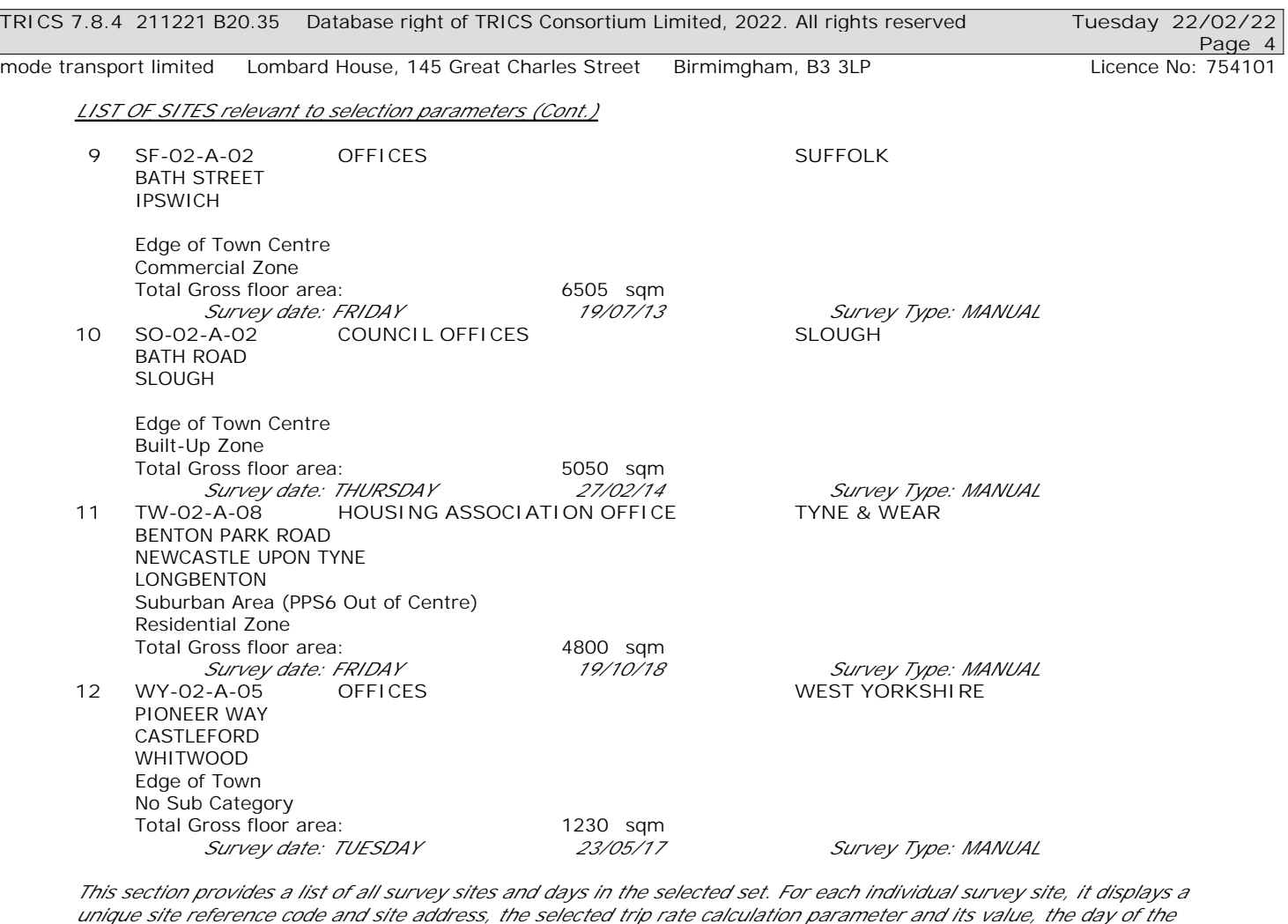

*week and date of each survey, and whether the survey was a manual classified count or an ATC count.*

TRIP RATE for Land Use 02 - EMPLOYMENT/A - OFFICE **MULTI-MODAL TOTAL VEHICLES Calculation factor: 100 sqm BOLD print indicates peak (busiest) period** Total People to Total Vehicles ratio (all time periods and directions): 1.90

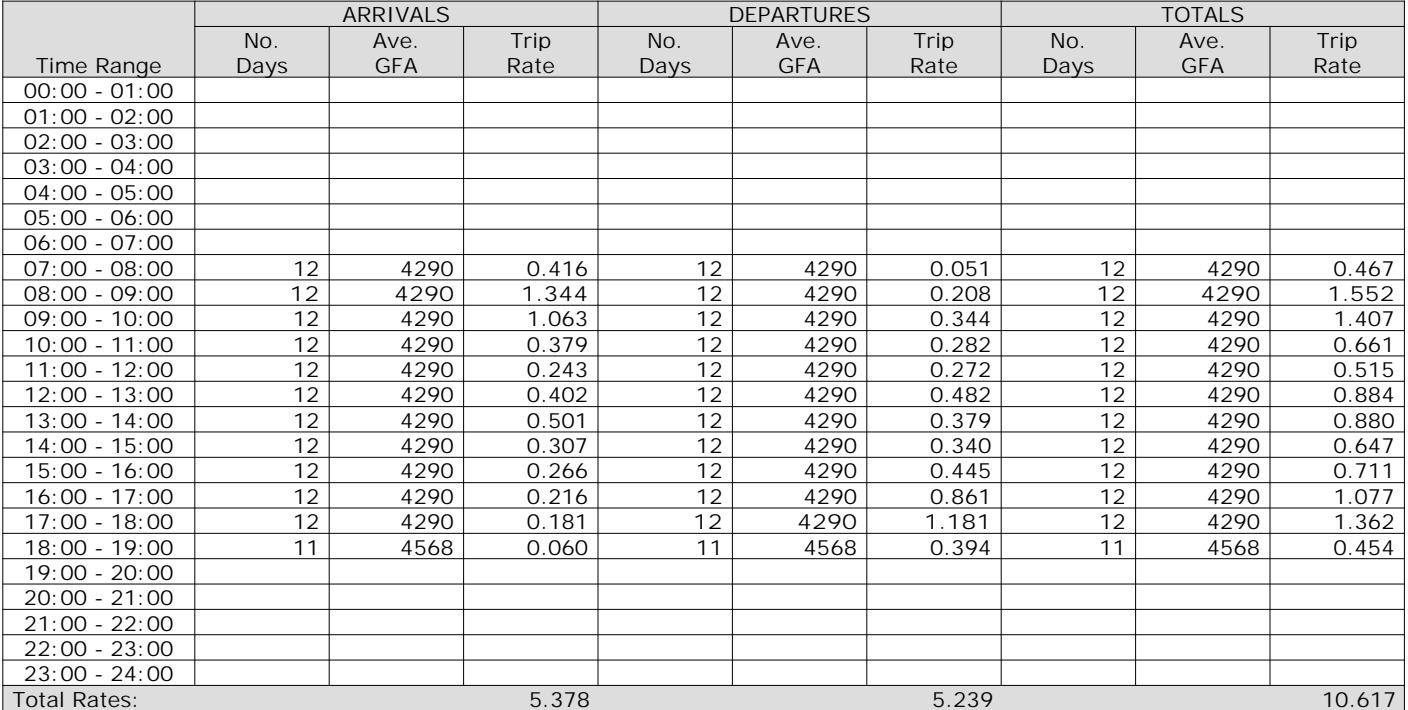

*This section displays the trip rate results based on the selected set of surveys and the selected count type (shown just above the table). It is split by three main columns, representing arrivals trips, departures trips, and total trips (arrivals plus departures). Within each of these main columns are three sub-columns. These display the number of survey days where count data is included (per time period), the average value of the selected trip rate calculation parameter (per time period), and the trip rate result (per time period). Total trip rates (the sum of the column) are also displayed at the foot of the table.*

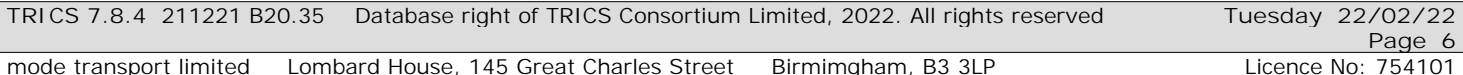

The survey data, graphs and all associated supporting information, contained within the TRICS Database are published by TRICS Consortium Limited ("the Company") and the Company claims copyright and database rights in this published work. The Company authorises those who possess a current TRICS licence to access the TRICS Database and copy the data contained within the TRICS Database for the licence holders' use only. Any resulting copy must retain all copyrights and other proprietary notices, and any disclaimer contained thereon.

The Company accepts no responsibility for loss which may arise from reliance on data contained in the TRICS Database. [No warranty of any kind, express or implied, is made as to the data contained in the TRICS Database.]

**Parameter summary**

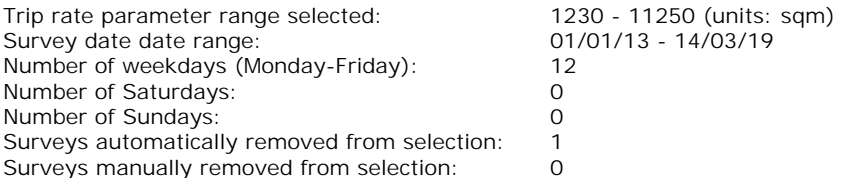

*This section displays a quick summary of some of the data filtering selections made by the TRICS® user. The trip rate calculation parameter range of all selected surveys is displayed first, followed by the range of minimum and maximum survey dates selected by the user. Then, the total number of selected weekdays and weekend days in the selected set of surveys are show. Finally, the number of survey days that have been manually removed from the selected set outside of the standard filtering procedure are displayed.*

TRIP RATE for Land Use 02 - EMPLOYMENT/A - OFFICE **MULTI-MODAL TAXIS Calculation factor: 100 sqm BOLD print indicates peak (busiest) period**

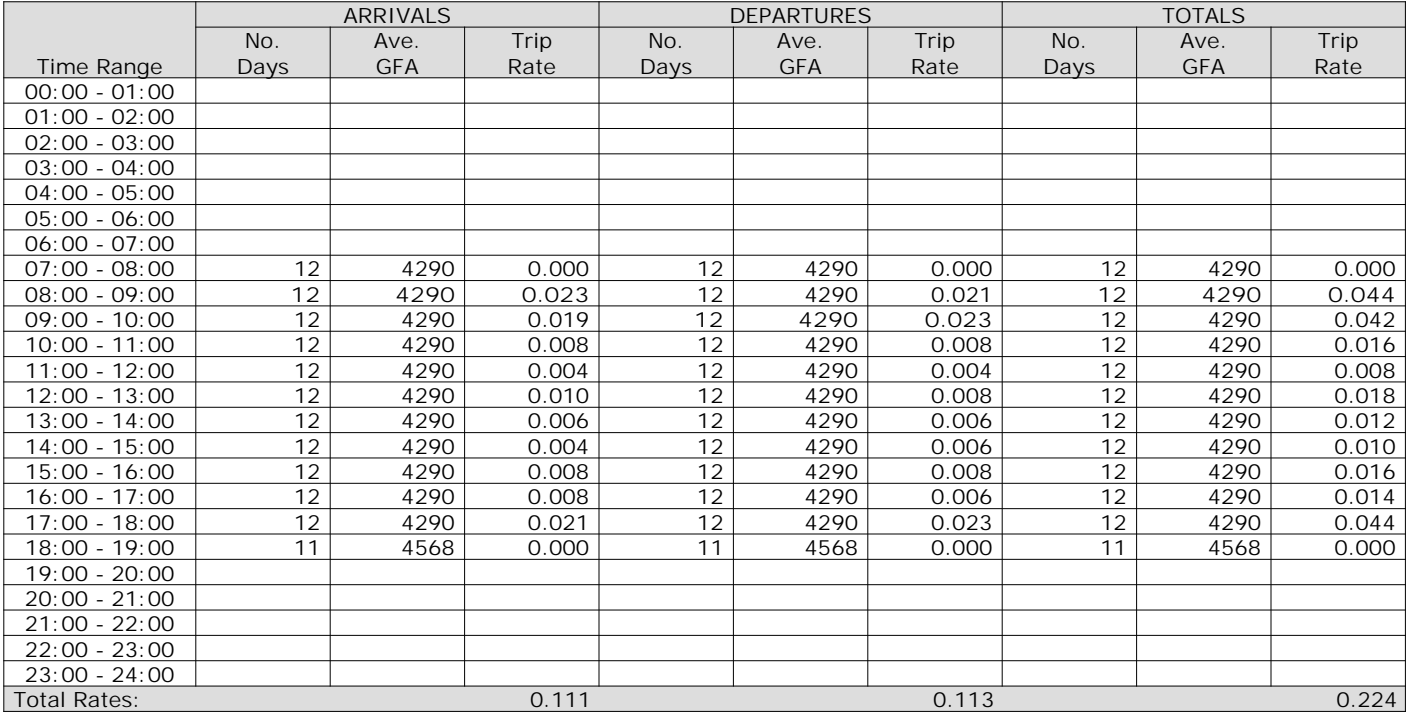

*This section displays the trip rate results based on the selected set of surveys and the selected count type (shown just above the table). It is split by three main columns, representing arrivals trips, departures trips, and total trips (arrivals plus departures). Within each of these main columns are three sub-columns. These display the number of survey days where count data is included (per time period), the average value of the selected trip rate calculation parameter (per time period), and the trip rate result (per time period). Total trip rates (the sum of the column) are also displayed at the foot of the table.*

TRIP RATE for Land Use 02 - EMPLOYMENT/A - OFFICE **MULTI-MODAL OGVS Calculation factor: 100 sqm BOLD print indicates peak (busiest) period**

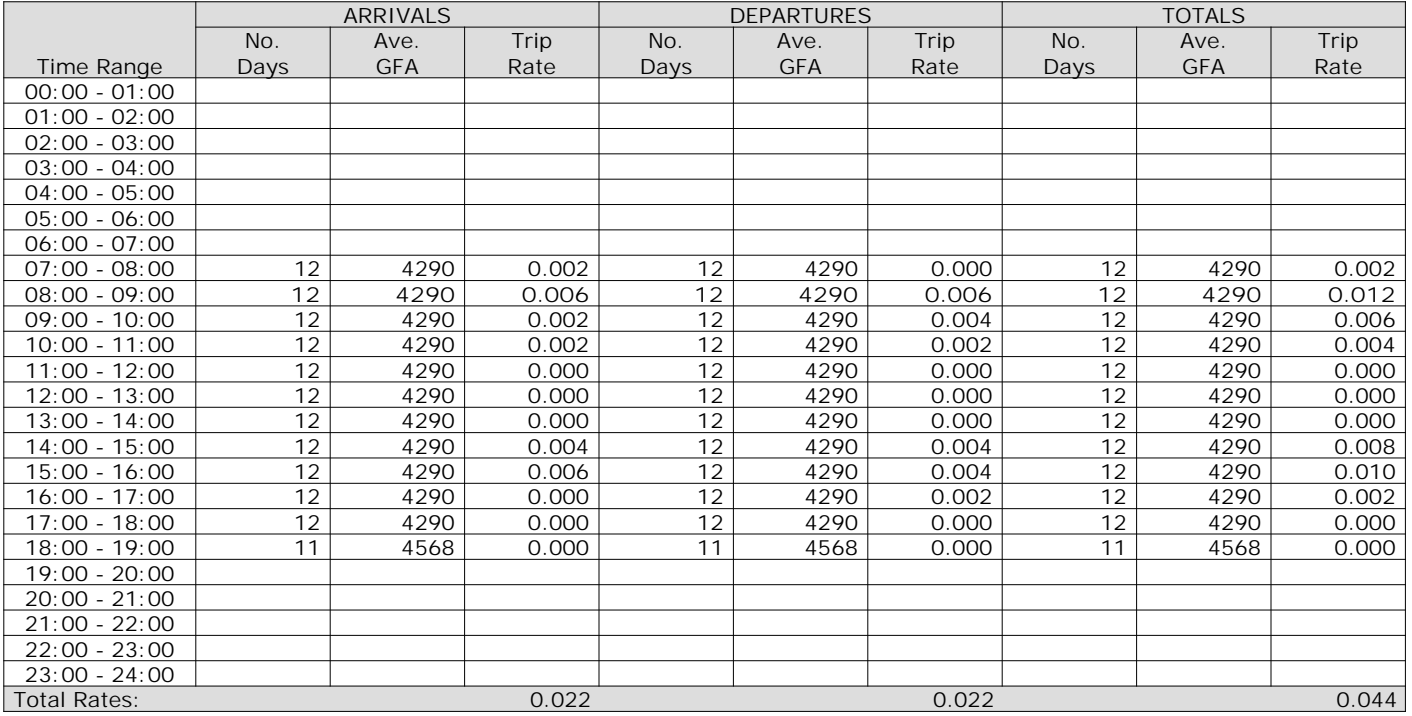

*This section displays the trip rate results based on the selected set of surveys and the selected count type (shown just above the table). It is split by three main columns, representing arrivals trips, departures trips, and total trips (arrivals plus departures). Within each of these main columns are three sub-columns. These display the number of survey days where count data is included (per time period), the average value of the selected trip rate calculation parameter (per time period), and the trip rate result (per time period). Total trip rates (the sum of the column) are also displayed at the foot of the table.*

TRIP RATE for Land Use 02 - EMPLOYMENT/A - OFFICE **MULTI-MODAL PSVS Calculation factor: 100 sqm BOLD print indicates peak (busiest) period**

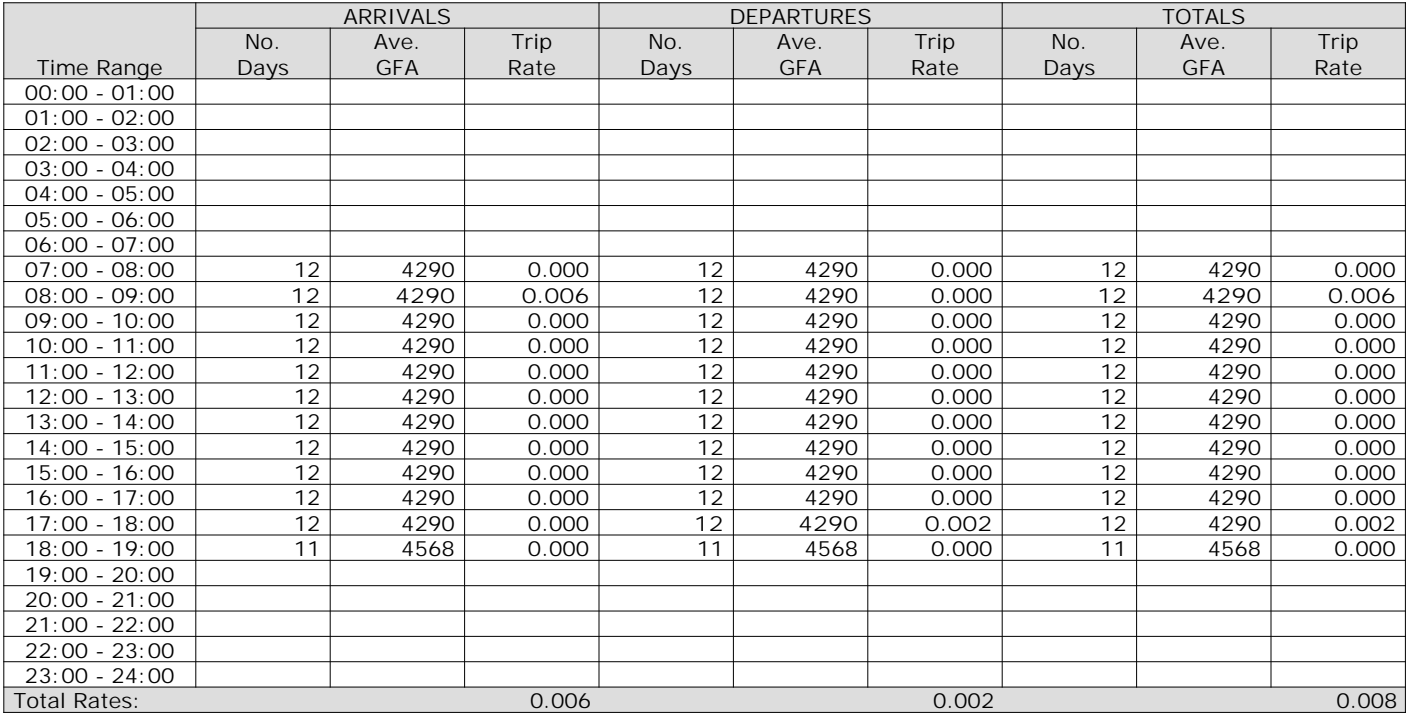

*This section displays the trip rate results based on the selected set of surveys and the selected count type (shown just above the table). It is split by three main columns, representing arrivals trips, departures trips, and total trips (arrivals plus departures). Within each of these main columns are three sub-columns. These display the number of survey days where count data is included (per time period), the average value of the selected trip rate calculation parameter (per time period), and the trip rate result (per time period). Total trip rates (the sum of the column) are also displayed at the foot of the table.*

TRIP RATE for Land Use 02 - EMPLOYMENT/A - OFFICE **MULTI-MODAL CYCLISTS Calculation factor: 100 sqm BOLD print indicates peak (busiest) period**

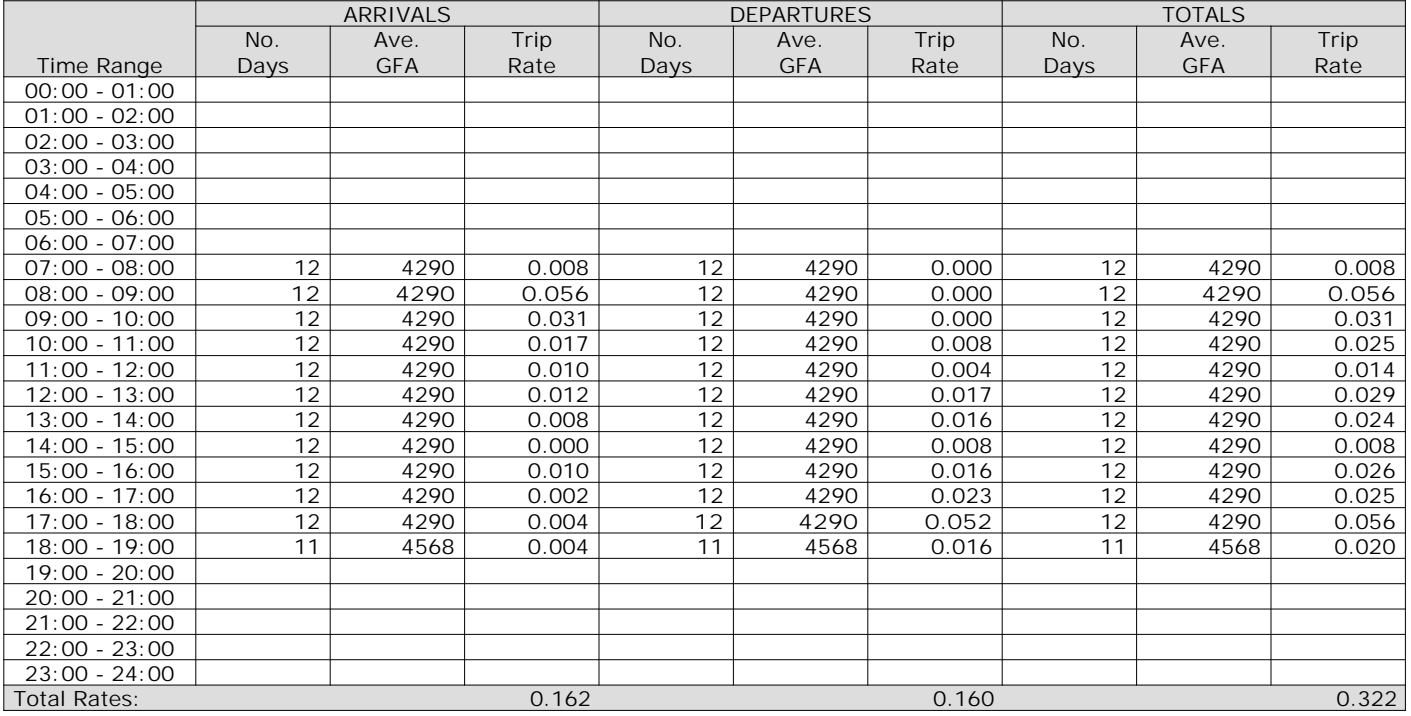

*This section displays the trip rate results based on the selected set of surveys and the selected count type (shown just above the table). It is split by three main columns, representing arrivals trips, departures trips, and total trips (arrivals plus departures). Within each of these main columns are three sub-columns. These display the number of survey days where count data is included (per time period), the average value of the selected trip rate calculation parameter (per time period), and the trip rate result (per time period). Total trip rates (the sum of the column) are also displayed at the foot of the table.*

Page 11<br>**Licence No: 754101** 

TRIP RATE for Land Use 02 - EMPLOYMENT/A - OFFICE **MULTI-MODAL VEHICLE OCCUPANTS Calculation factor: 100 sqm BOLD print indicates peak (busiest) period**

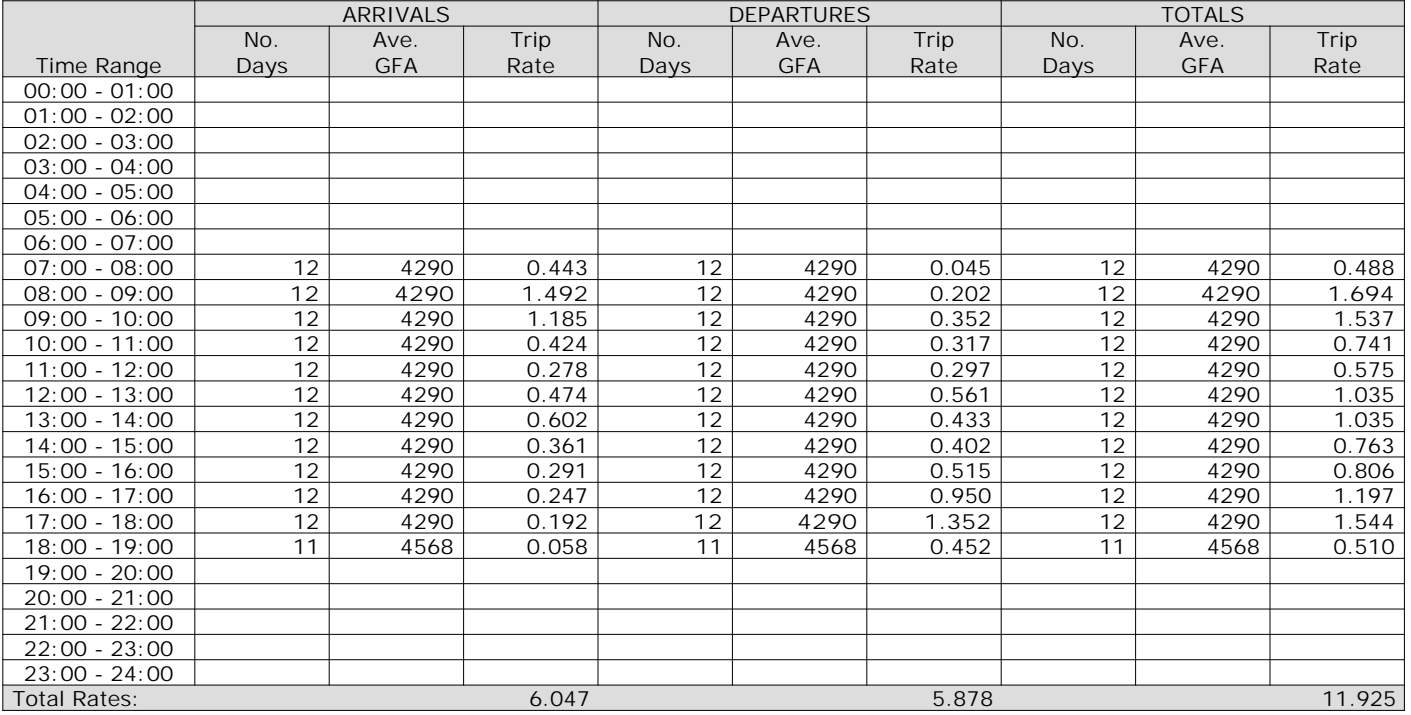

*This section displays the trip rate results based on the selected set of surveys and the selected count type (shown just above the table). It is split by three main columns, representing arrivals trips, departures trips, and total trips (arrivals plus departures). Within each of these main columns are three sub-columns. These display the number of survey days where count data is included (per time period), the average value of the selected trip rate calculation parameter (per time period), and the trip rate result (per time period). Total trip rates (the sum of the column) are also displayed at the foot of the table.*

TRIP RATE for Land Use 02 - EMPLOYMENT/A - OFFICE **MULTI-MODAL PEDESTRIANS Calculation factor: 100 sqm BOLD print indicates peak (busiest) period**

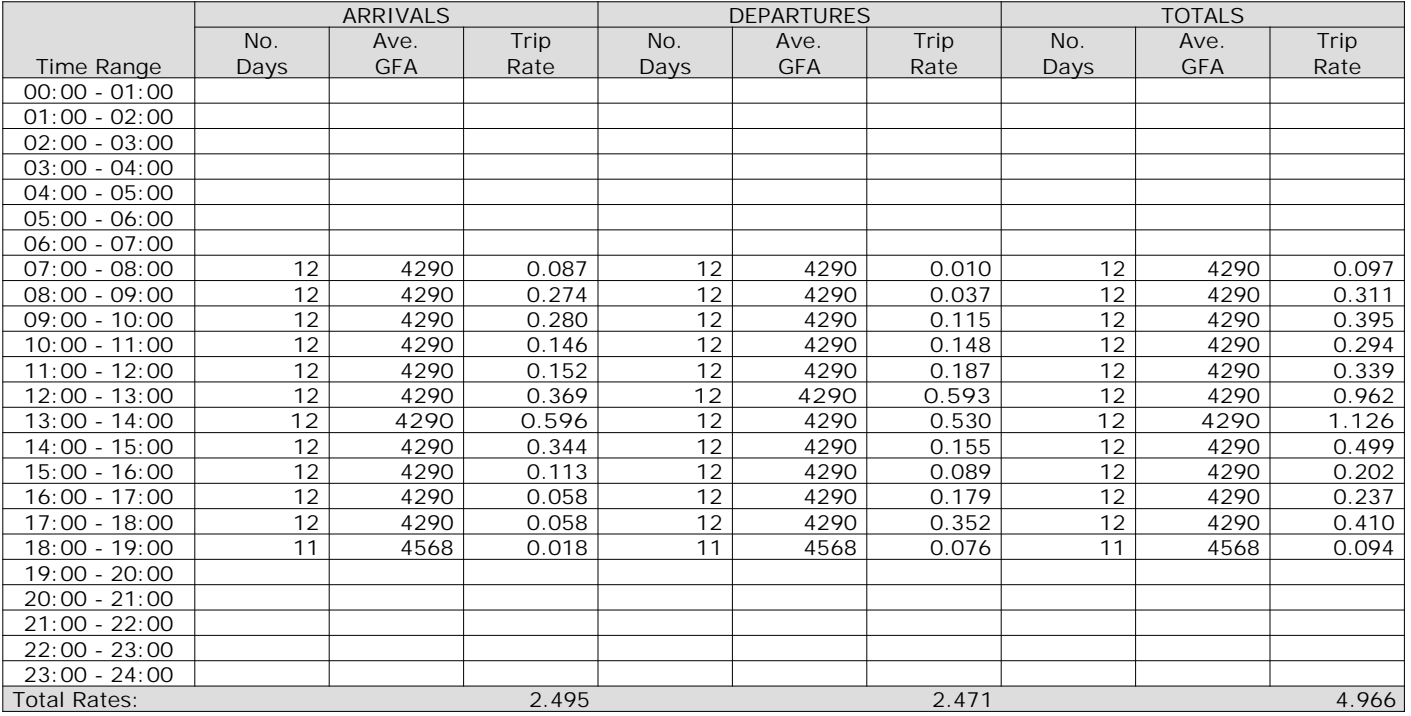

*This section displays the trip rate results based on the selected set of surveys and the selected count type (shown just above the table). It is split by three main columns, representing arrivals trips, departures trips, and total trips (arrivals plus departures). Within each of these main columns are three sub-columns. These display the number of survey days where count data is included (per time period), the average value of the selected trip rate calculation parameter (per time period), and the trip rate result (per time period). Total trip rates (the sum of the column) are also displayed at the foot of the table.*

#### TRIP RATE for Land Use 02 - EMPLOYMENT/A - OFFICE **MULTI-MODAL BUS/TRAM PASSENGERS Calculation factor: 100 sqm BOLD print indicates peak (busiest) period**

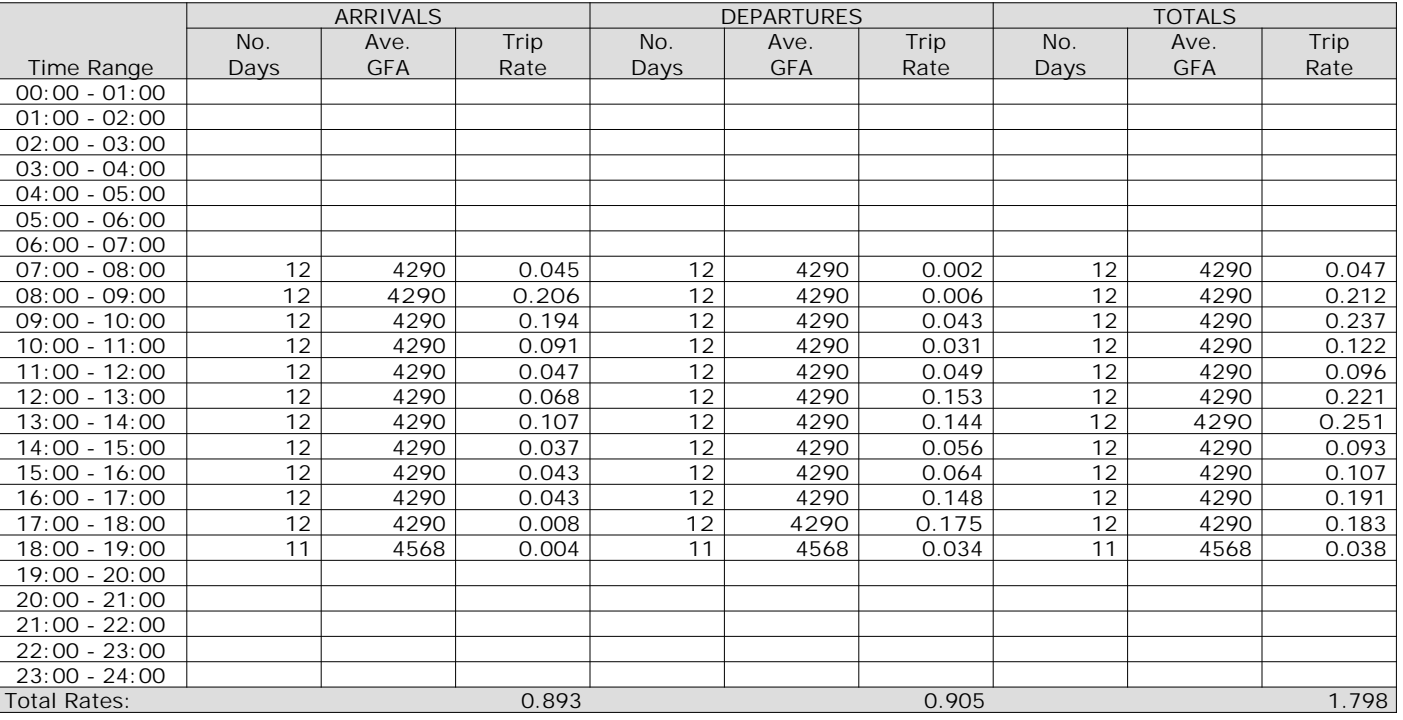

*This section displays the trip rate results based on the selected set of surveys and the selected count type (shown just above the table). It is split by three main columns, representing arrivals trips, departures trips, and total trips (arrivals plus departures). Within each of these main columns are three sub-columns. These display the number of survey days where count data is included (per time period), the average value of the selected trip rate calculation parameter (per time period), and the trip rate result (per time period). Total trip rates (the sum of the column) are also displayed at the foot of the table.*

#### TRIP RATE for Land Use 02 - EMPLOYMENT/A - OFFICE **MULTI-MODAL TOTAL RAIL PASSENGERS Calculation factor: 100 sqm BOLD print indicates peak (busiest) period**

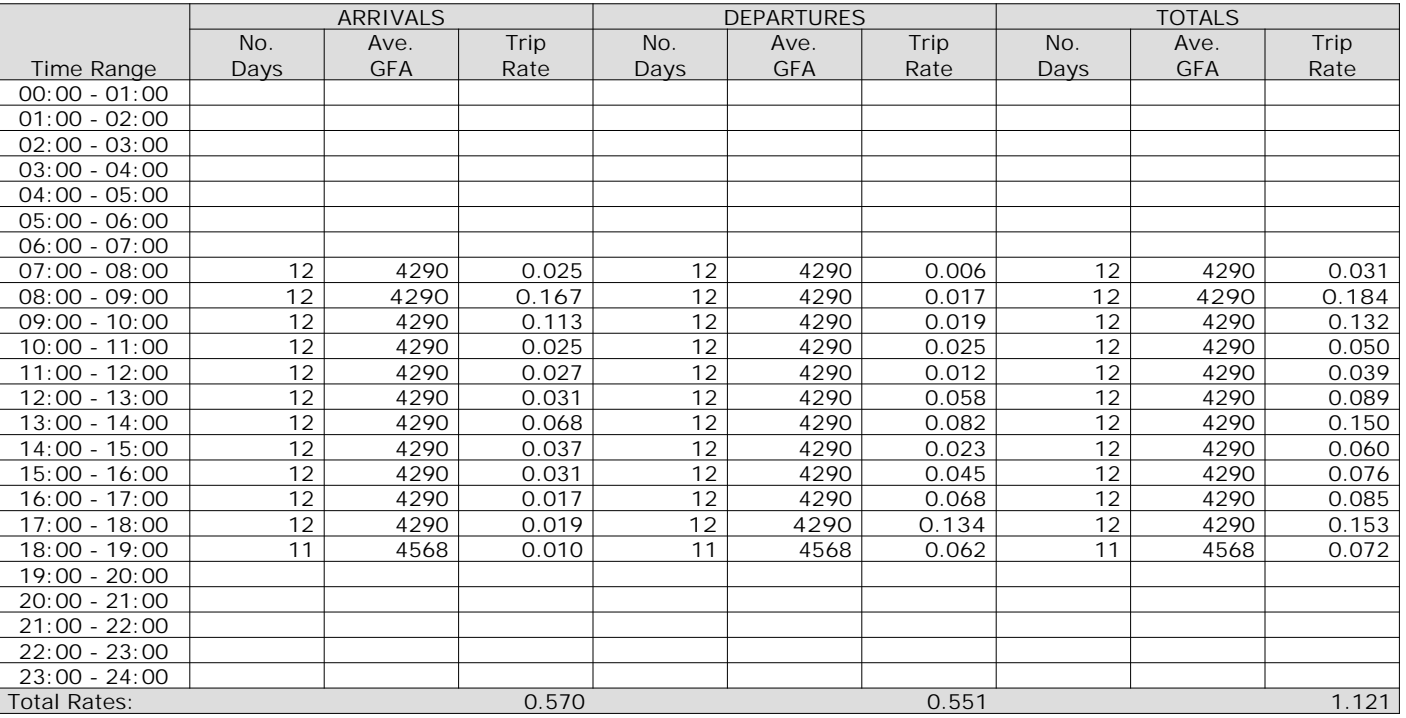

*This section displays the trip rate results based on the selected set of surveys and the selected count type (shown just above the table). It is split by three main columns, representing arrivals trips, departures trips, and total trips (arrivals plus departures). Within each of these main columns are three sub-columns. These display the number of survey days where count data is included (per time period), the average value of the selected trip rate calculation parameter (per time period), and the trip rate result (per time period). Total trip rates (the sum of the column) are also displayed at the foot of the table.*

# Page 15<br>**Licence No: 754101**

TRIP RATE for Land Use 02 - EMPLOYMENT/A - OFFICE **MULTI-MODAL PUBLIC TRANSPORT USERS Calculation factor: 100 sqm BOLD print indicates peak (busiest) period**

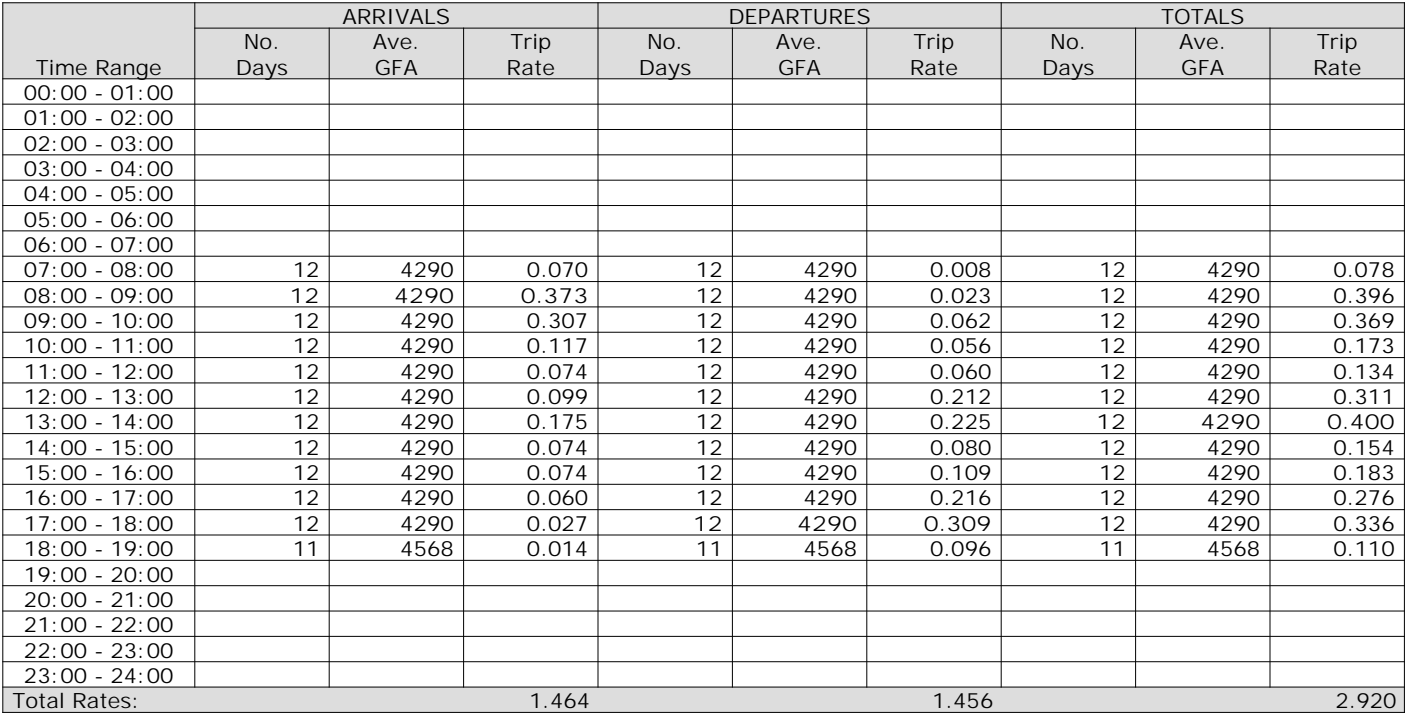

*This section displays the trip rate results based on the selected set of surveys and the selected count type (shown just above the table). It is split by three main columns, representing arrivals trips, departures trips, and total trips (arrivals plus departures). Within each of these main columns are three sub-columns. These display the number of survey days where count data is included (per time period), the average value of the selected trip rate calculation parameter (per time period), and the trip rate result (per time period). Total trip rates (the sum of the column) are also displayed at the foot of the table.*

TRIP RATE for Land Use 02 - EMPLOYMENT/A - OFFICE **MULTI-MODAL TOTAL PEOPLE Calculation factor: 100 sqm BOLD print indicates peak (busiest) period** Total People to Total Vehicles ratio (all time periods and directions): 1.90

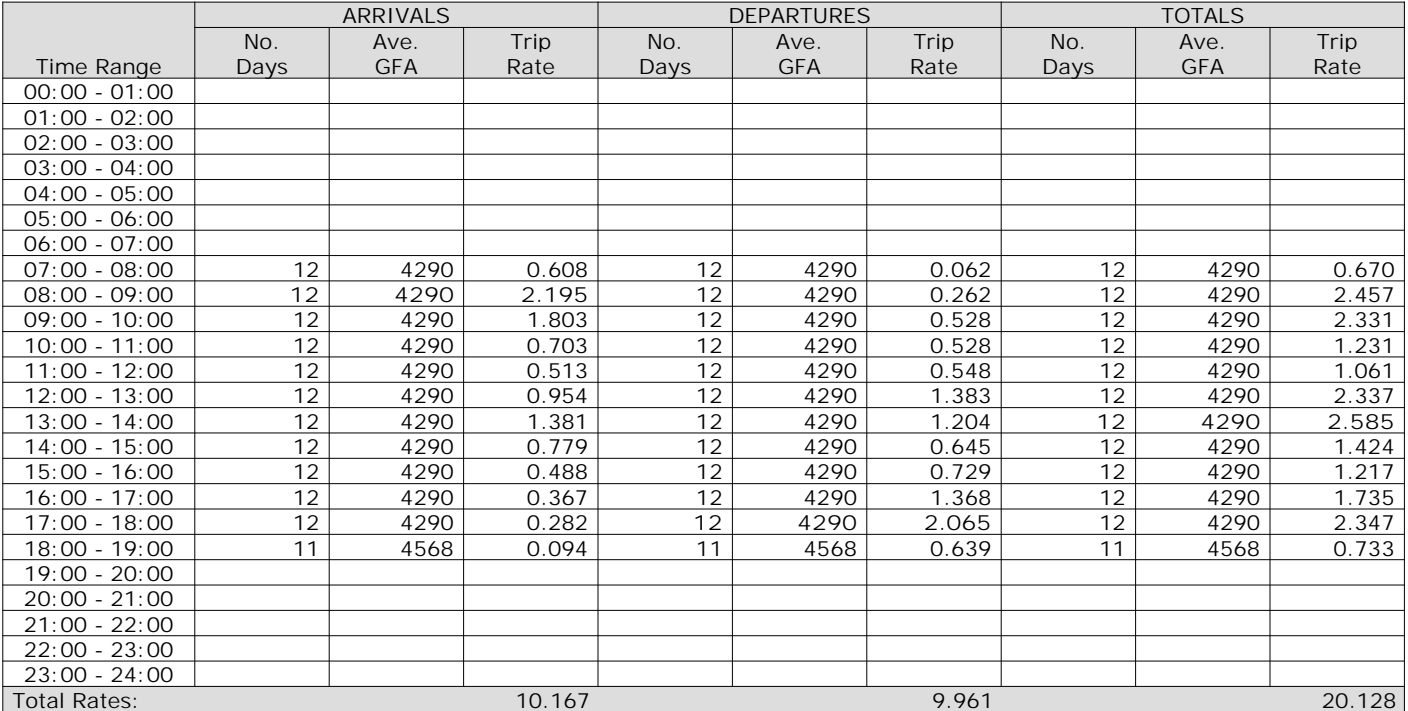

*This section displays the trip rate results based on the selected set of surveys and the selected count type (shown just above the table). It is split by three main columns, representing arrivals trips, departures trips, and total trips (arrivals plus departures). Within each of these main columns are three sub-columns. These display the number of survey days where count data is included (per time period), the average value of the selected trip rate calculation parameter (per time period), and the trip rate result (per time period). Total trip rates (the sum of the column) are also displayed at the foot of the table.*

TRIP RATE for Land Use 02 - EMPLOYMENT/A - OFFICE **MULTI-MODAL CARS Calculation factor: 100 sqm BOLD print indicates peak (busiest) period**

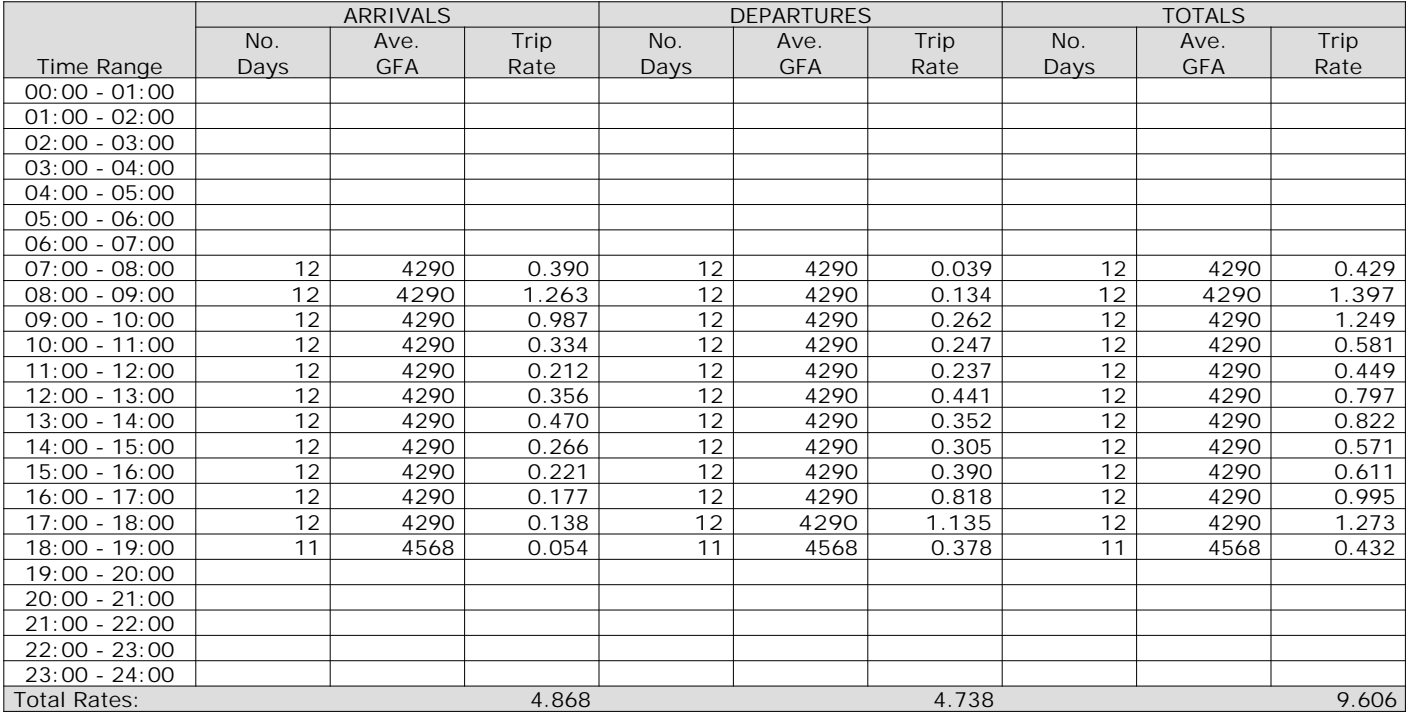

*This section displays the trip rate results based on the selected set of surveys and the selected count type (shown just above the table). It is split by three main columns, representing arrivals trips, departures trips, and total trips (arrivals plus departures). Within each of these main columns are three sub-columns. These display the number of survey days where count data is included (per time period), the average value of the selected trip rate calculation parameter (per time period), and the trip rate result (per time period). Total trip rates (the sum of the column) are also displayed at the foot of the table.*

TRIP RATE for Land Use 02 - EMPLOYMENT/A - OFFICE **MULTI-MODAL LGVS Calculation factor: 100 sqm BOLD print indicates peak (busiest) period**

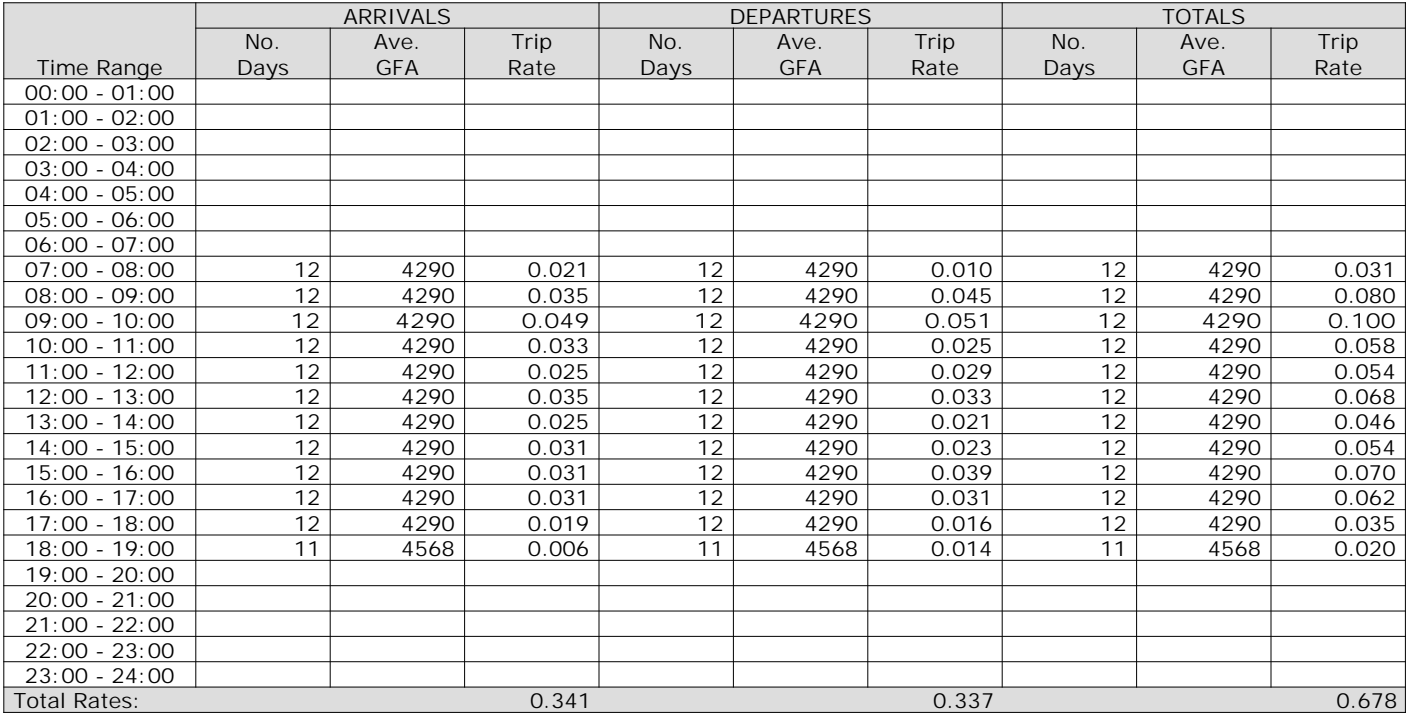

*This section displays the trip rate results based on the selected set of surveys and the selected count type (shown just above the table). It is split by three main columns, representing arrivals trips, departures trips, and total trips (arrivals plus departures). Within each of these main columns are three sub-columns. These display the number of survey days where count data is included (per time period), the average value of the selected trip rate calculation parameter (per time period), and the trip rate result (per time period). Total trip rates (the sum of the column) are also displayed at the foot of the table.*

Page 19<br>**Licence No: 754101** 

TRIP RATE for Land Use 02 - EMPLOYMENT/A - OFFICE **MULTI-MODAL MOTOR CYCLES Calculation factor: 100 sqm BOLD print indicates peak (busiest) period**

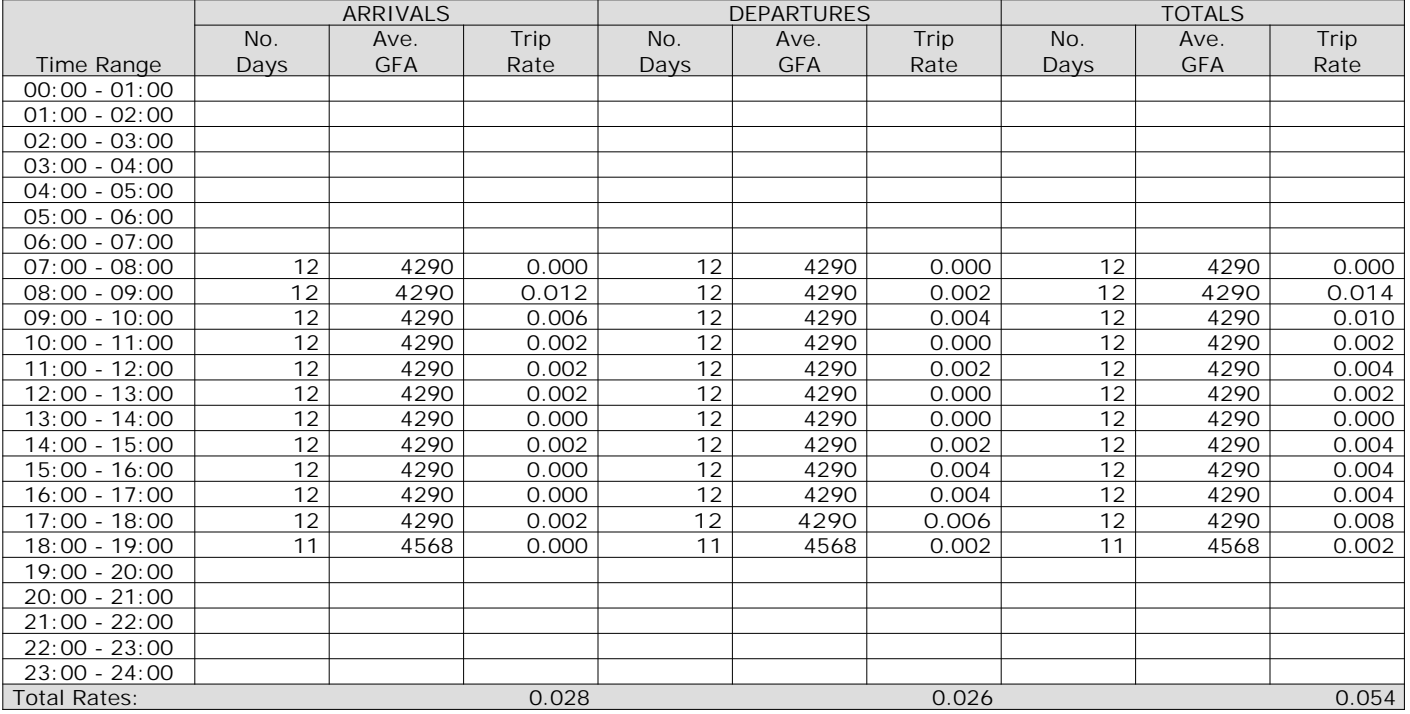

*This section displays the trip rate results based on the selected set of surveys and the selected count type (shown just above the table). It is split by three main columns, representing arrivals trips, departures trips, and total trips (arrivals plus departures). Within each of these main columns are three sub-columns. These display the number of survey days where count data is included (per time period), the average value of the selected trip rate calculation parameter (per time period), and the trip rate result (per time period). Total trip rates (the sum of the column) are also displayed at the foot of the table.*

Bridge UK Properties 7, LP Weybridge Business Park, Weybridge Transport Scoping Note

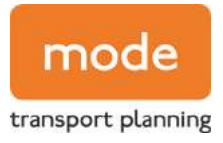

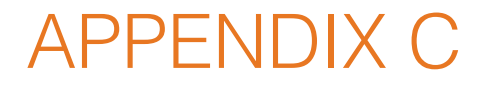

TRICS Output – Industrial Estate

Calculation Reference: AUDIT-754101-220222-0219

**TRIP RATE CALCULATION SELECTION PARAMETERS:**

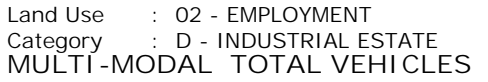

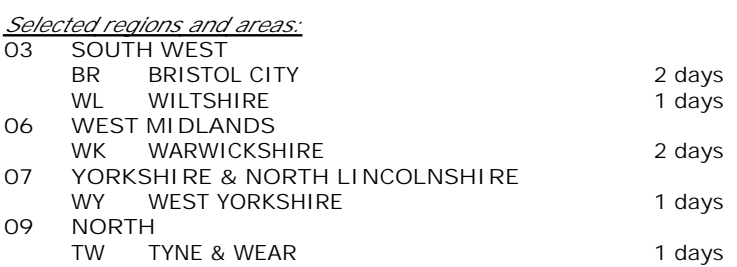

*This section displays the number of survey days per TRICS® sub-region in the selected set*

**Primary Filtering selection:**

*This data displays the chosen trip rate parameter and its selected range. Only sites that fall within the parameter range are included in the trip rate calculation.*

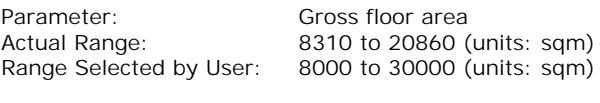

Parking Spaces Range: All Surveys Included

Public Transport Provision: Selection by: **Include all surveys** 

Date Range: 01/01/13 to 27/09/19

*This data displays the range of survey dates selected. Only surveys that were conducted within this date range are included in the trip rate calculation.*

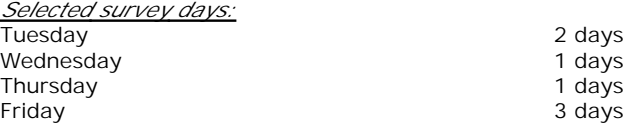

*This data displays the number of selected surveys by day of the week.*

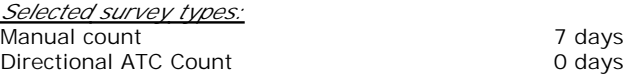

*This data displays the number of manual classified surveys and the number of unclassified ATC surveys, the total adding up to the overall number of surveys in the selected set. Manual surveys are undertaken using staff, whilst ATC surveys are undertaking using machines.*

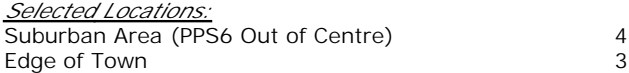

*This data displays the number of surveys per main location category within the selected set. The main location categories consist of Free Standing, Edge of Town, Suburban Area, Neighbourhood Centre, Edge of Town Centre, Town Centre and Not Known.*

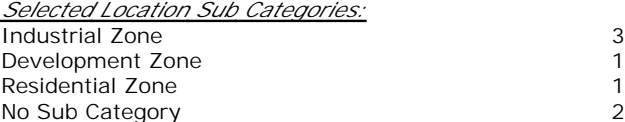

*This data displays the number of surveys per location sub-category within the selected set. The location sub-categories consist of Commercial Zone, Industrial Zone, Development Zone, Residential Zone, Retail Zone, Built-Up Zone, Village, Out of Town, High Street and No Sub Category.*

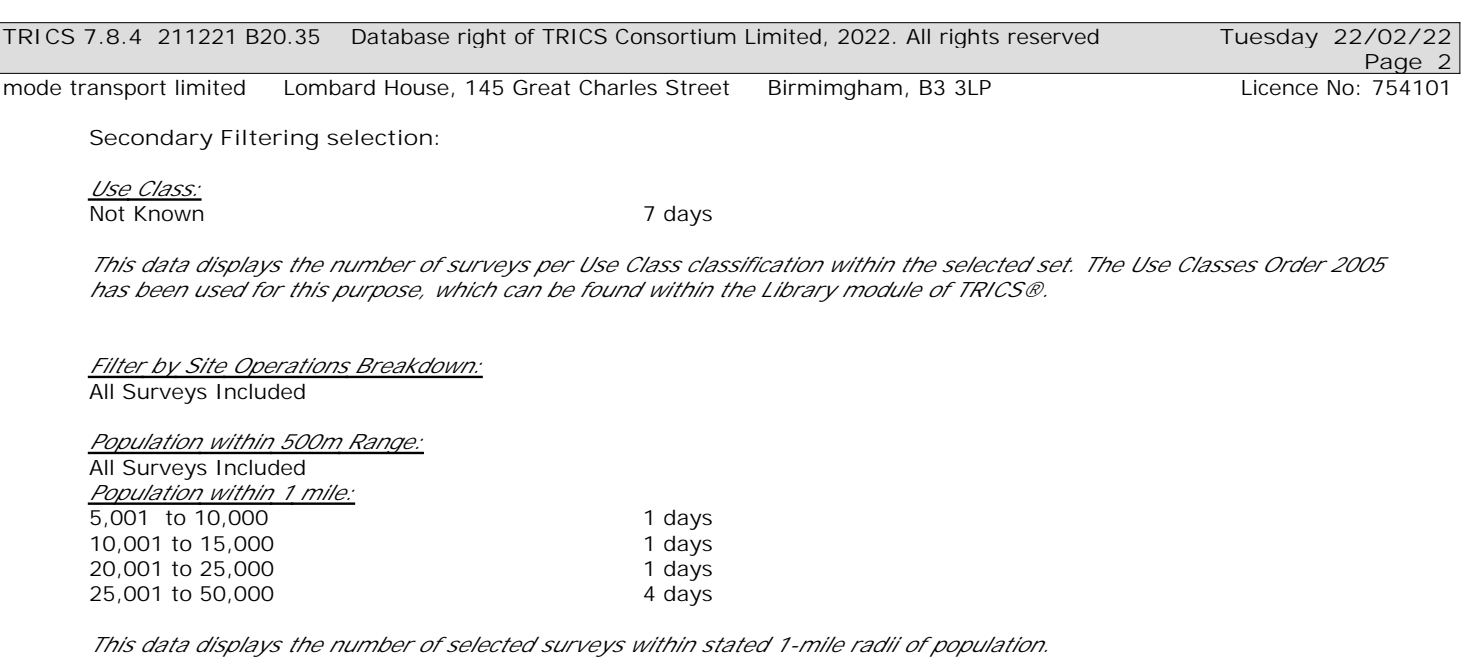

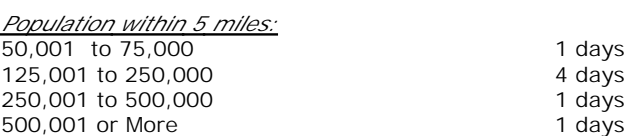

*This data displays the number of selected surveys within stated 5-mile radii of population.*

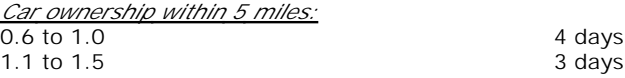

*This data displays the number of selected surveys within stated ranges of average cars owned per residential dwelling, within a radius of 5-miles of selected survey sites.*

*Travel Plan:* No 7 days

*This data displays the number of surveys within the selected set that were undertaken at sites with Travel Plans in place, and the number of surveys that were undertaken at sites without Travel Plans.*

*PTAL Rating:* No PTAL Present 7 days

*This data displays the number of selected surveys with PTAL Ratings.*

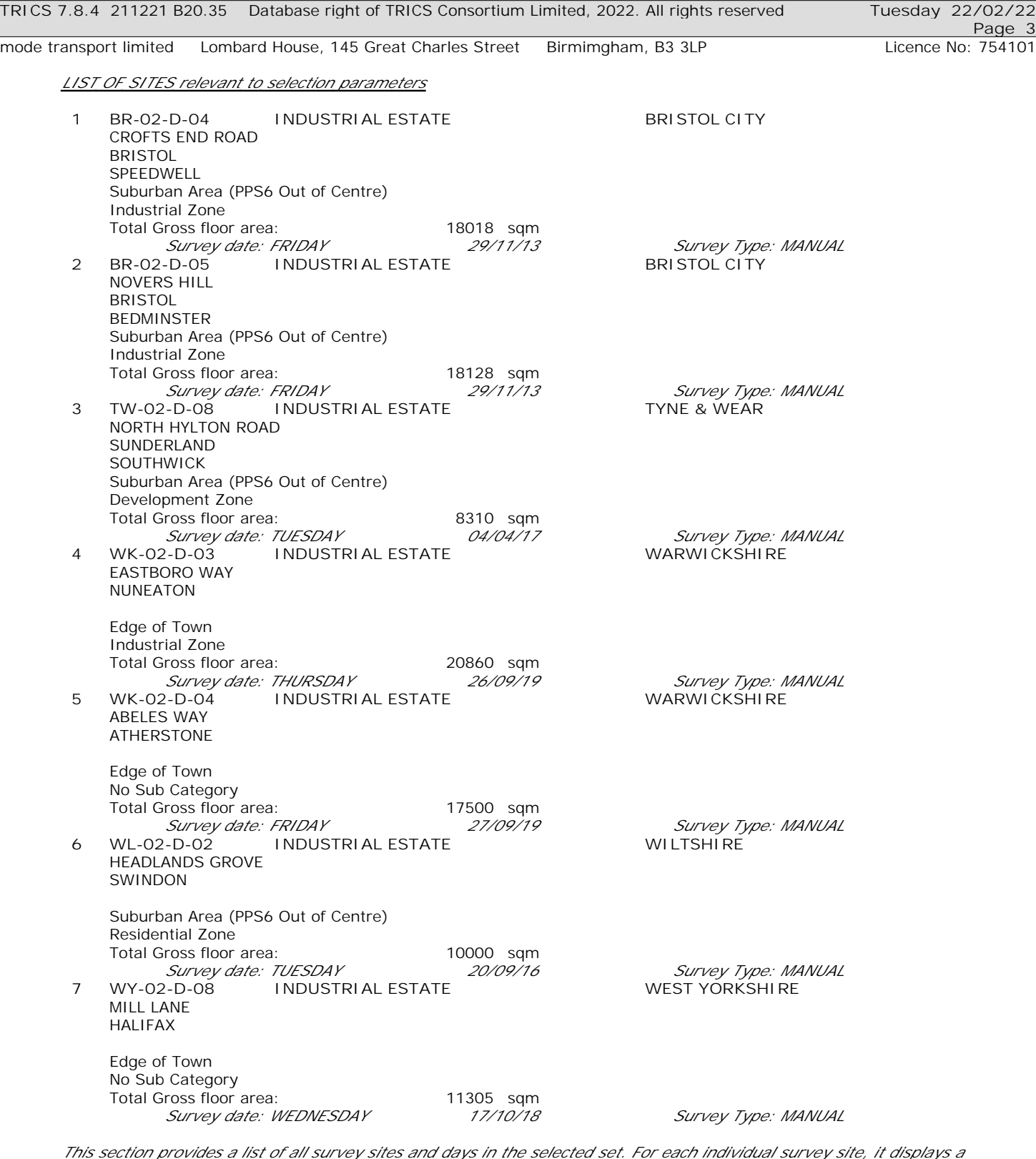

*This section provides a list of all survey sites and days in the selected set. For each individual survey site, it displays a unique site reference code and site address, the selected trip rate calculation parameter and its value, the day of the week and date of each survey, and whether the survey was a manual classified count or an ATC count.*

TRIP RATE for Land Use 02 - EMPLOYMENT/D - INDUSTRIAL ESTATE **MULTI-MODAL TOTAL VEHICLES Calculation factor: 100 sqm BOLD print indicates peak (busiest) period** Total People to Total Vehicles ratio (all time periods and directions): 1.42

![](_page_38_Picture_581.jpeg)

*This section displays the trip rate results based on the selected set of surveys and the selected count type (shown just above the table). It is split by three main columns, representing arrivals trips, departures trips, and total trips (arrivals plus departures). Within each of these main columns are three sub-columns. These display the number of survey days where count data is included (per time period), the average value of the selected trip rate calculation parameter (per time period), and the trip rate result (per time period). Total trip rates (the sum of the column) are also displayed at the foot of the table.*

![](_page_39_Picture_96.jpeg)

The survey data, graphs and all associated supporting information, contained within the TRICS Database are published by TRICS Consortium Limited ("the Company") and the Company claims copyright and database rights in this published work. The Company authorises those who possess a current TRICS licence to access the TRICS Database and copy the data contained within the TRICS Database for the licence holders' use only. Any resulting copy must retain all copyrights and other proprietary notices, and any disclaimer contained thereon.

The Company accepts no responsibility for loss which may arise from reliance on data contained in the TRICS Database. [No warranty of any kind, express or implied, is made as to the data contained in the TRICS Database.]

**Parameter summary**

![](_page_39_Picture_97.jpeg)

*This section displays a quick summary of some of the data filtering selections made by the TRICS® user. The trip rate calculation parameter range of all selected surveys is displayed first, followed by the range of minimum and maximum survey dates selected by the user. Then, the total number of selected weekdays and weekend days in the selected set of surveys are show. Finally, the number of survey days that have been manually removed from the selected set outside of the standard filtering procedure are displayed.*

TRIP RATE for Land Use 02 - EMPLOYMENT/D - INDUSTRIAL ESTATE **MULTI-MODAL TAXIS Calculation factor: 100 sqm BOLD print indicates peak (busiest) period**

![](_page_40_Picture_578.jpeg)

*This section displays the trip rate results based on the selected set of surveys and the selected count type (shown just above the table). It is split by three main columns, representing arrivals trips, departures trips, and total trips (arrivals plus departures). Within each of these main columns are three sub-columns. These display the number of survey days where count data is included (per time period), the average value of the selected trip rate calculation parameter (per time period), and the trip rate result (per time period). Total trip rates (the sum of the column) are also displayed at the foot of the table.*

TRIP RATE for Land Use 02 - EMPLOYMENT/D - INDUSTRIAL ESTATE **MULTI-MODAL OGVS Calculation factor: 100 sqm BOLD print indicates peak (busiest) period**

![](_page_41_Picture_578.jpeg)

*This section displays the trip rate results based on the selected set of surveys and the selected count type (shown just above the table). It is split by three main columns, representing arrivals trips, departures trips, and total trips (arrivals plus departures). Within each of these main columns are three sub-columns. These display the number of survey days where count data is included (per time period), the average value of the selected trip rate calculation parameter (per time period), and the trip rate result (per time period). Total trip rates (the sum of the column) are also displayed at the foot of the table.*

TRIP RATE for Land Use 02 - EMPLOYMENT/D - INDUSTRIAL ESTATE **MULTI-MODAL PSVS Calculation factor: 100 sqm BOLD print indicates peak (busiest) period**

![](_page_42_Picture_578.jpeg)

*This section displays the trip rate results based on the selected set of surveys and the selected count type (shown just above the table). It is split by three main columns, representing arrivals trips, departures trips, and total trips (arrivals plus departures). Within each of these main columns are three sub-columns. These display the number of survey days where count data is included (per time period), the average value of the selected trip rate calculation parameter (per time period), and the trip rate result (per time period). Total trip rates (the sum of the column) are also displayed at the foot of the table.*

TRIP RATE for Land Use 02 - EMPLOYMENT/D - INDUSTRIAL ESTATE **MULTI-MODAL CYCLISTS Calculation factor: 100 sqm BOLD print indicates peak (busiest) period**

![](_page_43_Picture_578.jpeg)

*This section displays the trip rate results based on the selected set of surveys and the selected count type (shown just above the table). It is split by three main columns, representing arrivals trips, departures trips, and total trips (arrivals plus departures). Within each of these main columns are three sub-columns. These display the number of survey days where count data is included (per time period), the average value of the selected trip rate calculation parameter (per time period), and the trip rate result (per time period). Total trip rates (the sum of the column) are also displayed at the foot of the table.*

TRIP RATE for Land Use 02 - EMPLOYMENT/D - INDUSTRIAL ESTATE **MULTI-MODAL VEHICLE OCCUPANTS Calculation factor: 100 sqm BOLD print indicates peak (busiest) period**

![](_page_44_Picture_577.jpeg)

*This section displays the trip rate results based on the selected set of surveys and the selected count type (shown just above the table). It is split by three main columns, representing arrivals trips, departures trips, and total trips (arrivals plus departures). Within each of these main columns are three sub-columns. These display the number of survey days where count data is included (per time period), the average value of the selected trip rate calculation parameter (per time period), and the trip rate result (per time period). Total trip rates (the sum of the column) are also displayed at the foot of the table.*

TRIP RATE for Land Use 02 - EMPLOYMENT/D - INDUSTRIAL ESTATE **MULTI-MODAL PEDESTRIANS Calculation factor: 100 sqm BOLD print indicates peak (busiest) period**

![](_page_45_Picture_577.jpeg)

*This section displays the trip rate results based on the selected set of surveys and the selected count type (shown just above the table). It is split by three main columns, representing arrivals trips, departures trips, and total trips (arrivals plus departures). Within each of these main columns are three sub-columns. These display the number of survey days where count data is included (per time period), the average value of the selected trip rate calculation parameter (per time period), and the trip rate result (per time period). Total trip rates (the sum of the column) are also displayed at the foot of the table.*

#### TRIP RATE for Land Use 02 - EMPLOYMENT/D - INDUSTRIAL ESTATE **MULTI-MODAL BUS/TRAM PASSENGERS Calculation factor: 100 sqm BOLD print indicates peak (busiest) period**

![](_page_46_Picture_577.jpeg)

*This section displays the trip rate results based on the selected set of surveys and the selected count type (shown just above the table). It is split by three main columns, representing arrivals trips, departures trips, and total trips (arrivals plus departures). Within each of these main columns are three sub-columns. These display the number of survey days where count data is included (per time period), the average value of the selected trip rate calculation parameter (per time period), and the trip rate result (per time period). Total trip rates (the sum of the column) are also displayed at the foot of the table.*

#### TRIP RATE for Land Use 02 - EMPLOYMENT/D - INDUSTRIAL ESTATE **MULTI-MODAL TOTAL RAIL PASSENGERS Calculation factor: 100 sqm BOLD print indicates peak (busiest) period**

![](_page_47_Picture_577.jpeg)

*This section displays the trip rate results based on the selected set of surveys and the selected count type (shown just above the table). It is split by three main columns, representing arrivals trips, departures trips, and total trips (arrivals plus departures). Within each of these main columns are three sub-columns. These display the number of survey days where count data is included (per time period), the average value of the selected trip rate calculation parameter (per time period), and the trip rate result (per time period). Total trip rates (the sum of the column) are also displayed at the foot of the table.*

TRIP RATE for Land Use 02 - EMPLOYMENT/D - INDUSTRIAL ESTATE **MULTI-MODAL COACH PASSENGERS Calculation factor: 100 sqm BOLD print indicates peak (busiest) period**

![](_page_48_Picture_577.jpeg)

*This section displays the trip rate results based on the selected set of surveys and the selected count type (shown just above the table). It is split by three main columns, representing arrivals trips, departures trips, and total trips (arrivals plus departures). Within each of these main columns are three sub-columns. These display the number of survey days where count data is included (per time period), the average value of the selected trip rate calculation parameter (per time period), and the trip rate result (per time period). Total trip rates (the sum of the column) are also displayed at the foot of the table.*

#### TRIP RATE for Land Use 02 - EMPLOYMENT/D - INDUSTRIAL ESTATE **MULTI-MODAL PUBLIC TRANSPORT USERS Calculation factor: 100 sqm BOLD print indicates peak (busiest) period**

![](_page_49_Picture_577.jpeg)

*This section displays the trip rate results based on the selected set of surveys and the selected count type (shown just above the table). It is split by three main columns, representing arrivals trips, departures trips, and total trips (arrivals plus departures). Within each of these main columns are three sub-columns. These display the number of survey days where count data is included (per time period), the average value of the selected trip rate calculation parameter (per time period), and the trip rate result (per time period). Total trip rates (the sum of the column) are also displayed at the foot of the table.*

TRIP RATE for Land Use 02 - EMPLOYMENT/D - INDUSTRIAL ESTATE **MULTI-MODAL TOTAL PEOPLE Calculation factor: 100 sqm**

mode transport limited Lombard House, 145 Great Charles Street Birmimgham, B3 3LP

**BOLD print indicates peak (busiest) period**

Total People to Total Vehicles ratio (all time periods and directions): 1.42

![](_page_50_Picture_582.jpeg)

*This section displays the trip rate results based on the selected set of surveys and the selected count type (shown just above the table). It is split by three main columns, representing arrivals trips, departures trips, and total trips (arrivals plus departures). Within each of these main columns are three sub-columns. These display the number of survey days where count data is included (per time period), the average value of the selected trip rate calculation parameter (per time period), and the trip rate result (per time period). Total trip rates (the sum of the column) are also displayed at the foot of the table.*

TRIP RATE for Land Use 02 - EMPLOYMENT/D - INDUSTRIAL ESTATE **MULTI-MODAL CARS Calculation factor: 100 sqm BOLD print indicates peak (busiest) period**

![](_page_51_Picture_578.jpeg)

*This section displays the trip rate results based on the selected set of surveys and the selected count type (shown just above the table). It is split by three main columns, representing arrivals trips, departures trips, and total trips (arrivals plus departures). Within each of these main columns are three sub-columns. These display the number of survey days where count data is included (per time period), the average value of the selected trip rate calculation parameter (per time period), and the trip rate result (per time period). Total trip rates (the sum of the column) are also displayed at the foot of the table.*

TRIP RATE for Land Use 02 - EMPLOYMENT/D - INDUSTRIAL ESTATE **MULTI-MODAL LGVS Calculation factor: 100 sqm BOLD print indicates peak (busiest) period**

![](_page_52_Picture_577.jpeg)

*This section displays the trip rate results based on the selected set of surveys and the selected count type (shown just above the table). It is split by three main columns, representing arrivals trips, departures trips, and total trips (arrivals plus departures). Within each of these main columns are three sub-columns. These display the number of survey days where count data is included (per time period), the average value of the selected trip rate calculation parameter (per time period), and the trip rate result (per time period). Total trip rates (the sum of the column) are also displayed at the foot of the table.*

TRIP RATE for Land Use 02 - EMPLOYMENT/D - INDUSTRIAL ESTATE **MULTI-MODAL MOTOR CYCLES Calculation factor: 100 sqm BOLD print indicates peak (busiest) period**

![](_page_53_Picture_577.jpeg)

*This section displays the trip rate results based on the selected set of surveys and the selected count type (shown just above the table). It is split by three main columns, representing arrivals trips, departures trips, and total trips (arrivals plus departures). Within each of these main columns are three sub-columns. These display the number of survey days where count data is included (per time period), the average value of the selected trip rate calculation parameter (per time period), and the trip rate result (per time period). Total trip rates (the sum of the column) are also displayed at the foot of the table.*

Bridge UK Properties 7, LP Weybridge Business Park, Weybridge Transport Scoping Note

![](_page_54_Picture_1.jpeg)